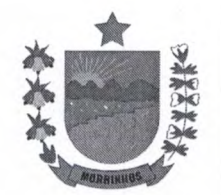

Prefeitura Municipal de Morrinhos Secretaria de Administração e Finanças Comissão Permanente de Licitação / Pregão

# O DE CO

# **ANEXO 1 TERMO DE REFERÊNCIA**

Rua José Ibiapina Rocha, S/N, Centro, CEP 62.550-000, Morrinhos/CE Telefone: (88) 3665.1130 - E-mail: licitacaomorrinhosce@gmail.com CNPJ: 07.566.920/0001-10 - CGF: 06.920.247-8

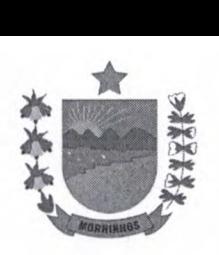

#### **TERMO DE REFERÊNCIA**

**1. Objeto:** CONTRATAÇÃO DOS SERVIÇOS DE LICENÇA DE USO DE SISTEMAS INFORMATIZADOS DIVERSOS (SOFTWARE), JUNTO A SECRETARIA DE ADMINISTRAÇÃO E FINANÇAS, PREFEITURA MUNICIPAL DE MORRINHOS.

#### **2. UNIDADES ADMINISTRATIVAS**

2.1. SECRETARIA DE ADMINISTRAÇÃO E FINANÇAS

# **3. MODALIDADE DA LICITAÇÃO**

3.1. Pregão Presencial

#### **4. FUNDAMENTO LEGAL:**

4.1. A contratação dos Serviços tem amparo legal disposto na Lei Federal N° 8.666/93 - Lei das Licitações Públicas, c/c os termos da Lei Federal nº 10.520, de 17/07/2002, Lei complementar nº 123 de 14 de Dezembro de 2006, Lei Complementar 147 de 7 de Agosto de 2014.

#### **S. JUSTIFICATIVA**

## **5.1. DA CONTRATAÇÃO**

Considerando a necessidade da informatização e integração dos setores da administração pública para o preenchimento e execução a cerca de atividades atinentes aos Setores de Contabilidade, licitação, patrimônio e folha de pagamento entre outros setores da administração Municipal, se faz necessário a contratação do objeto acima ora requisitado, visando atender as necessidades operacionais da Prefeitura Municipal de Morrinhos, bem como atender a legislação vigente. A Contratação em tela tem caráter imprescindível e contínuo para o correto, eficiente e ágil atendimento das necessidades e demandas dos setores da Administração Pública, pleiteando sempre manter todas estas atividades em consonância com a legalidade e atendimento aos demais princípios da Administração pública.

#### **5.2. DA ESCOLHA DA MODALIDADE**

5.2.1. Quanto à adoção do Pregão, tem-se que é a modalidade de licitação aquisição de bens e serviços comuns, assim entendidos aqueles "cujos padrões de desempenho e qualidade possam ser objetivamente definidos pelo edital, por meio de especificações usuais do mercado", conforme preceitua o art. 10, parágrafo único da Lei n° 10.520/2002.

5.2.2. Os serviços, do objeto desta licitação, enquadram-se na categoria de serviços comuns, de que trata a Lei n° 10.520/2002, por possuírem padrões de desempenho e características gerais e específicas usualmente encontradas no mercado.

5.2.3. Isto posto, é cabível então a utilização da licitação na modalidade Pregão, por ser a modalidade com maior celeridade entre as fases processuais, propiciando maior competitividade devido a fase de lances característica da modalidade, culminando invariavelmente para obtenção de proposta mais vantajosa e a contratação com valores conforme a realidade de mercado.

## **6. DO JULGAMENTO DA LICITAÇÃO**

6.1. MENOR PREÇO POR ITEM

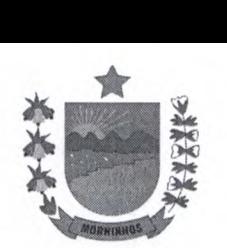

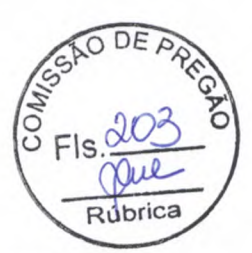

**7. ESPECIFICAÇÕES DOS SERVIÇOS:** 

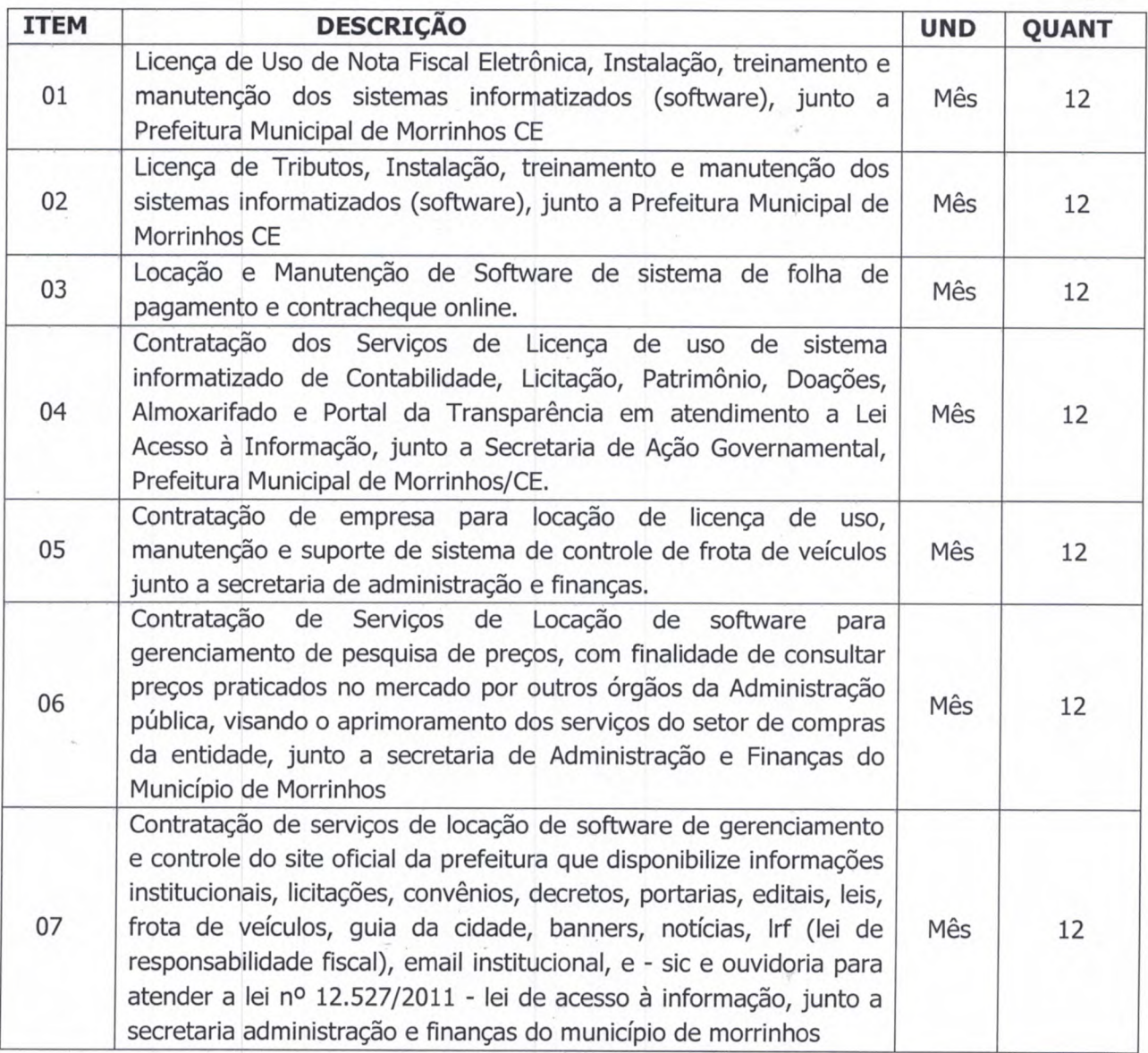

# **7.1. DAS ESPECIFICAÇÕES E DESCRIÇÃO DETALHADA DO SERVIÇO**

# **ITEM 01** - **SOFTWARE NOTA FISCAL ELETRÔNICA**

1. Permite o gerenciamento de usuários administradores - O sistema deverá permitir o controle de usuários do Município pelo administrador e a guarda dos históricos dos registros realizados por usuário, bem como a configuração das permissões de acesso;

2. Contém Integração instantânea com os demais módulos tributários sendo inaceitável intervalo para importação de dados entre esses ou execução de rotinas complementares;

3. Permite a emissão de Nota Fiscal Eletrônica pelo contribuinte, cancelamento e substituição no formato e regras estabelecidas pelo padrão ABRASF - ASSOCIAÇÃO BRASILEIRA DAS SECRETARIAS DE FINANÇAS DAS CAPITAIS;

4. Possibilita o encerramento mensal de escrituração Fiscal Eletrônica com opção de impressão, contemplando o encerramento das obrigações para contribuintes e substitutos/responsáveis;

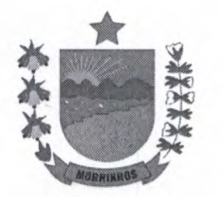

 $\sqrt{\frac{1}{2}}$ Fis. $\frac{\alpha}{2}$ 

5. Contém livro digital da escrituração fiscal com a opção de download e exportação de arquivos

6. Permite a emissão de Declaração de Retenção do ISS para empresas tomadoras de serviços que realizam retenção na fonte;

7. Permite que o contribuinte realize todas as suas rotinas de emissão de documentos fiscais, cancelamento, encerramento e emissão do documento de arrecadação através da rede mundial de computadores;

8. Contém rotina de envio de informações periódicas inerentes à receita arrecadada para contabilidade por meio de solução integrada;

9. Permite realizar as alterações necessárias para fins de adaptação às regras estabelecidas pelo CTN - Código Tributário Nacional, legislação do Simples Nacional e Lei Complementar n° 116/2003 e suas possíveis alterações;

10. Possui recurso de recepção de RECIBO PROVISÓRIO DE SERVIÇOS - RPS, através de webservices, permitindo a integração do sistema com integração de empresas;

11. Emite relatórios gerenciais específicos inerentes a faturamento periódico;

12. Disponibiliza módulo de mensagem eletrônica (Central de Notificação) onde os usuários administradores do Município possam enviar mensagens a um contribuinte, um grupo de contribuintes ou todos os contribuintes simultaneamente, para fins de informação e/ou advertência;

13. Possui funcionalidade de autenticação - verificação via web das notas fiscais eletrônicas através de código específico e ainda por meio de ferramenta QR code (quick response), a fim de evitar a emissão de documentos fiscais fraudulentos;

14. Possui funcionalidade envio de declaração mensal de serviços prestados e tomados, contendo protocolo, documento impresso e opção de retificação;

15. Permite a exportação das notas fiscais em formato "XML" para sistemas externos gerenciais, financeiros e ou contábeis;

16. Permite a emissão de declaração de retenção de ISS na fonte, contendo os dados de todas as retenções realizadas na competência;

17. Permite a emissão de notas fiscais para pessoas jurídicas imunes e sem incidência de imposto sobre serviços como instituições sem fins lucrativos por exemplo;

18. Contém ferramenta auxiliar que realiza o cálculo dos tributos e contribuições federais de acordo com as alíquotas vigentes no momento da emissão da nota fiscal de serviços eletrônica;

19. Permite a emissão de notas fiscais para a pessoa jurídica do exterior, nos moldes definidos pela ABRASF e em obediência a normas gerais de tributação do ISS, Lei Complementar 116/2003 e suas alterações;

20. Permite o controle das alíquotas do ISS de acordo com os subitens da lista de serviços;

21. Permite adaptar a metodologia de emissão e preenchimento de alíquota na conformidade da Legislação Municipal e Legislação do Simples Nacional a fim de manter -se sempre atualizados às Leis Federais;

22. Contém escrituração fiscal periódica e específica para as instituições financeiras ora denominada Declaração Eletrônica de Serviços de Instituições Financeiras - DES-IF, com base no Plano de Contas Geral estabelecido pelo Banco Central - COSIF na conformidade dos padrões ABRASF - ASSOCIAÇÃO BRASILEIRA DOS SECRETÁRIOS DE FINANÇAS, sendo permitindo sua transmissão e recepção de forma manual ou via arquivo digital a partir da versão 3.1 ou posteriores, assim como a geração dos respectivos documentos de arrecadação do ISS;

23. Permite o gerenciamento das deduções da base de cálculo do ISS nas notas fiscais na conformidade da Legislação Municipal, inclusive referente a dedução de materiais pelas construtoras a fim de inibir a evasão fiscal;

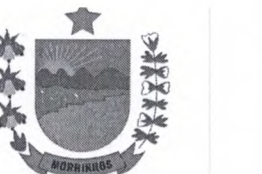

24. Permite acesso público a nota fiscal pela internet desde que digitado os dados da nota prestador de serviços, sem a necessidade de cadastros de senha do interessado;

25. Permite incluir a descriminação do serviço das notas fiscais, tanto em texto livre com até 2.000 caracteres quanto em discriminação de itens, contendo descriminação, quantidade e valor unitário; 26. Permite o processamento de arquivos de retorno bancários e do arquivo DAF607 relativo ao pagamentos de ISS das empresas optantes do Simples Nacional;

27. Permite o processamento dos arquivos PGDAS-D e PGDAS-D 2018, extraídos através de ambiente de acesso exclusivo pela fiscalização municipal, relativo às receitas declaradas pelas empresas optantes do Simples Nacional para apuração dos tributos, enviadas à Secretaria da Receita Federal do Brasil através do Programa Gerador do Documento de Arrecadação do Simples Nacional - PGDAS.

28. Permite o cruzamento do faturamento das notas fiscais emitidas no sistema com as informações oficiais extraídas do Simples Nacional.

29. Contém gerenciamento dos créditos a serem recolhidos pelos contribuintes optantes pelo Simples Nacional;

30. Permite o controle das alíquotas de acordo com a receita bruta dos últimos 12 meses;

31. Permite o cruzamento dos valores recolhidos no DAF 607 com os créditos oriundos da escrituração fiscal do sistema a fim de apurar possíveis diferenças;

32. Permite o acompanhamento do faturamento anual das empresas para fins de subsidiar processo de desenquadramento de empresas e microempreendedores - MEl;

33. Possibilita a leitura dos arquivos disponibilizados pela RFB - Receita Federal do Brasil referente a toda movimentação dos contribuintes no que se refere a entrada, saída, ingresso, enquadramento e desenquadramento etc.

34. Fornece treinamento para os funcionários da Prefeitura;

35. Contém aplicação desenvolvida em Java ou PHP, ou outra que possa ser acessada pelos diversos browser's disponíveis pelo mercado sem a necessidade de uma instalação para cada usuário;

36. Permite a hospedagem de banco de dados em Data Center, com serviço Firewall de segurança compartilhado e redundante da respectiva área e serviço de backup dos dados, tudo de responsabilidade pela empresa contratada;

37. Permite acesso compartilhado a um único banco de dados, pelos servidores e contribuintes através da rede mundial de computadores por meio de senhas acesso de uso restrito;

38. Possui solução para recuperação de senhas dos usuários sempre que solicitado, via e-mail;

39. Recepciona os arquivos de pagamento dos contribuintes de forma eletrônica, por meio de rotina específica na qual enseja na baixa da pendência fiscal do contribuinte;

40. Mantém a integridade da base de dados em todas as transações em situações de quedas de energia e falhas de software/ hardware;

41. Garante a integridade referencial de arquivos e tabelas durante qualquer procedimento realizado dentro do sistema e não permitir a baixa de informações que tenham vínculo com quaisquer outros registros ativos;

42. Mantém registros de movimentações dos usuários através do código do operador, data/hora da operação;

#### **ITEM 02** - **SOFTWARE** - **TRIBUTOS**

1. Permite o lançamento de geração dos créditos tributários bem como os documentos de arrecadação municipal - DAM do Imposto sobre a Propriedade Territorial Urbana - IPTU, em lotes para fins de agilidade da cobrança, rotinas de recálculo do tributo e cálculo individual por

Rua José Ibiapina Rocha, S/N, Centro, CEP 62.550-000 - Telefone: (88) 3665.1130 Morrinhos - Ceará - CNPJ: 07.566.920/0001-10 - CGF: 06.920.247-8

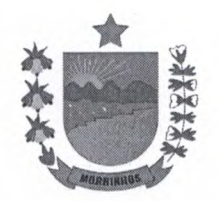

contribuinte;

2. Permite o cadastro cartográfico do município, subdividido por distrito, setor, quadra, lotes e unidades imobiliárias.

3. Permite o cadastro geográfico do município, subdivididos por distrito, bairros e logradouros.

4. Possibilita o cadastro de fatores corretivos para edificações e terrenos para fins de cálculo do valor venal do IPTU e cálculo por face de quadra visando a aplicação da justiça fiscal;

S. Possui cadastro técnico dos imóveis com as respectivas informações técnicas legais para fins apuração do IPTU de cada contribuinte inscrito no cadastro municipal, por meio de boletim técnico informatizado;

6. Permite o gerenciamento bem como cadastro das informações da Planta Genérica de Valores inerente aos terrenos e as edificações, assim como rotinas de atualização da mesma de acordo com a legislação do Município;

7. Permite apresentar o cálculo individualizado por contribuinte para fins de conferência e transparência fiscal;

8. Possibilita configurar informações inerentes às alíquotas que serão usadas no cálculo do Imposto sobre Propriedade Territorial e Urbana - IPTU por período, conforme legislação.

9. Permite o lançamento de geração dos créditos tributários bem como os documentos de arrecadação municipal - DAM de todos os Tributos Municipais, tais como: impostos, taxas e contribuição de melhoria.

10. Possui rotinas de lançamento dos créditos tributários e não tributários, processamento dos documentos de arrecadação municipal, calcular multa, juros e correção monetária, permitindo a baixa destes de acordo com as regras gerais pertinentes.

11. Possui rotina de envio das informações dos créditos tributários e não tributários na forma do Plano de Contas Aplicado ao Setor Público - PCASP, bem como das receitas arrecadadas para o devido registro na contabilidade em conformidade com o regime de competência e a Lei Federal 4.320/64 respectivamente;

12. Possibilita a inscrição em dívida ativa do município os créditos vencidos e não pagos em seus prazos legais, assim como a administração destes créditos inscritos e o registro nos livros de dívida ativa tributária e não tributária (nº do livro, folha e data de inscrição), e emissão do termo e da certidão da dívida ativa;

13. Emite petição para a execução de créditos inscritos em dívida ativa e controle dos prazos destes;

14. Possibilita a baixa dos créditos inscritos em dívida por cancelamento, remissão e demais requisitos legais de baixa, conforme dispostos no Código Tributário Nacional - CTN;

15. Permite emitir notificações de lançamento, de débitos, de intimação, extrajudicial e de auto de infração, bem como a ordem de serviço de fiscalização e controle destas;

16. Emite relatórios que possibilitem verificar a situação fiscal do contribuinte e faturamento;

17. Emite relatórios gerenciais sobre arrecadação e contribuintes inadimplentes;

18. Gerencia os créditos inadimplentes vencidos, a vencer e parcelados;

19. Disponibiliza módulo de mensagem eletrônica (Central de Notificação) onde os usuários administradores do Município possam enviar mensagens a um contribuinte, um grupo de contribuintes ou todos os contribuintes simultaneamente, para fins de informação e/ou advertência;

20. Permite cálculo de juros, multas e correção de débitos correntes podendo variar de ano para ano e de receita para receita;

21. Permite operar com várias atualizações monetárias como forma de cálculodas receitas, com possibilidade de indexadores com intervalo de datas;

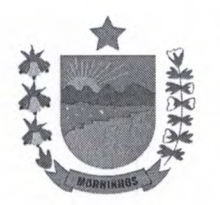

22. Emite 2<sup>a</sup>via de licenças pela web, com solução de autenticidade do documento pelo portal município;

23. Permite a emissão de Certidão Negativa de Débito, Certidão Positiva com Efeitos de Negativa para os contribuintes adimplentes com o erário municipal;

24. Fornece treinamento para os funcionários da Prefeitura;

25. Contém aplicação desenvolvida em Java ou PHP, ou outra que possa ser acessada pelos diversos browser's disponíveis pelo mercado sem a necessidade de uma instalação para cada usuário;

26. Permite a hospedagem de banco de dados em Data Center, com serviço Firewall de segurança compartilhado e redundante da respectiva área e serviço de backup dos dados, tudo de responsabilidade pela empresa contratada;

27. Permite acesso compartilhado a um único banco de dados, pelos servidores e contribuintes através da rede mundial de computadores por meio de senhas acesso de uso restrito;

28. Possui solução para recuperação de senhas dos usuários sempre que solicitado, via e-mail;

29. Recepciona os arquivos de pagamento dos contribuintes de forma eletrônica, por meio de rotina específica na qual enseja na baixa da pendência fiscal do contribuinte;

30. Mantém a integridade da base de dados em todas as transações em situações de quedas de energia e falhas de software/ hardware;

31. Garante a integridade referencial de arquivos e tabelas durante qualquer procedimento realizado dentro do sistema e não permitir a baixa de informações que tenham vínculo com quaisquer outros registros ativos;

32. Mantém registros de movimentações dos usuários através do código do operador, data/hora da operação;

33. Contempla escrituração fiscal periódica e específica para as instituições financeiras ora denominada Declaração Eletrônica de Serviços de Instituições Financeiras - DES-IF, com base no Plano de Contas Geral estabelecido pelo Banco Central - COSIF na conformidade dos padrões ABRASF - ASSOCIAÇÃO BRASILEIRA DOS SECRETÁRIOS DE FINANÇAS, sendo permitindo sua transmissão e recepção de forma manual ou via arquivo digital a partir da versão 3.1 ou posteriores, assim como a geração dos respectivos documentos de arrecadação do ISS;

34. Possui controle de acessos de grupos de usuários em nível de telas, campos, operações e relatórios;

35. Permite controle de acessos dos usuários em nível de telas, campos, operações e relatórios;

36. Permite o cadastro de Lei de Parcelamento de créditos municipais, possibilitando o parcelamento de todos os débitos inscritos ou não em dívida ativa;

37. Permite cadastro de feriados municipais a fim de evitar que o vencimento dos débitos seja em dias não úteis;

38. Possibilita o cadastramento de permissionários, seja através de concessões, permissões ou autorizações com o devido preenchimento do número de Contrato/Ato;

39. Possibilita a geração do documento de arrecadação do ITBI - IMPOSTO SOBRE A TRANSMISSÃO DE BENS IMÓVEIS, realizar a declaração do valor por parte contribuinte via sistema, a avaliação e os documentos necessários para o cartório, bem como o acompanhamento das fases do processo;

40. Contém tela para consulta e emissão das solicitações de diversas Licenças Municipais, possuindo filtros para pesquisa por: CPF/CNPJ, Nome/Razão Social, situação da solicitação, período de tempo, endereço dos imóveis vinculados, CNAE da atividade realizada e tipo de Alvará;

41. Permite a criação de condições extras para emissão da Licença, que deverão ser cadastradas

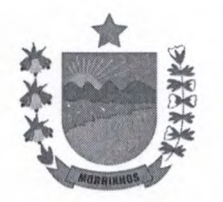

previamente pela administração, onde os servidores responsáveis poderão elencar divers condições, que deverão ser marcadas como realizadas para o mesmo ser liberado;

42. Contempla consulta inteligente para inserção do CNAE da atividade principal que será exercida para a licença solicitada, de acordo com a tabela oficial atualizada da classificação da natureza jurídica fornecida pelo Instituto Brasileiro de Geografia e Estatística (IBGE) por meio da Comissão Nacional de Classificação (CONCLA), versão 2.3 ou versões posteriores, conforme atualizações;

43. Apresenta opção para inserção do imóvel onde funciona o estabelecimento, podendo escolher entre os imóveis do titular do alvará, de outro proprietário ou criar um novo imóvel diretamente na tela de solicitação;

44. Permite o credenciamento dos prestadores de serviços pessoas físicas que desejam emitir Nota Fiscal de Serviço Eletrônica Avulsa assim como o deferimento dos pedidos de credenciamentos solicitados pelo portal do município pelas pessoas jurídicas emissoras de Nota Fiscal de Serviço Eletrônica;

45. Permite o processamento de arquivos de retorno bancáriose do arquivo DAF607 relativo ao pagamentos de ISS das empresas optantes do Simples Nacional;

46. Possibilita o processamento dos arquivos PGDAS-D e PGDAS-D 2018, extraídos através de ambiente de acesso exclusivo pela fiscalização municipal, relativo às receitas declaradas pelas empresas optantes do Simples Nacional para apuração dos tributos, enviadas à Secretaria da Receita Federal do Brasil através do Programa Gerador do Documento de Arrecadação do Simples Nacional - PGDAS.

47. Possui consulta e emissão da Declaração PGDAS-D, relativo às informações extraídas do processamento dos arquivos PGDAS-D e PGDAS-D 2018

48. Permite o gerenciamento dos créditos a serem recolhidos pelos contribuintes optantes pelo Simples Nacional;

49. Possibilita a abertura de processo fiscal, disponibilizando todos os documentos necessários para sua execução, desde a Ordem de Serviço e Termo de Início de Fiscalização até o Termo de Encerramento de Fiscalização, Relatório Final e Auto de Infração;

50. Permite o cadastramento de Taxas, com a possibilidade de informar o seu tipo, sua descrição e criar diversos itens da Taxa, com a forma de cálculo conforme disposto na legislação municipal;

51. Permite o cadastramento de receitas de natureza não tributária como, receita de aluguéis, penalidades e preços públicos, dentre outras, a fim de melhor gerenciar evitando confundir com as receitas tributárias, possibilitando informar sua descrição e criar diversos fundamentos, com a forma de cálculo conforme disposto na legislação municipal;

52. Possibilita a emissão de solicitação de licenças em lote, gerando lançamento paratodos os contribuintes passíveis de cobrança de forma segura e controlada;

53. Contempla menu para cadastro de fundamentações legais, isto é, as legislações, a fim de fundamentar as isenções, imunidades e/ou benefícios tributários que venham a ser solicitados ou disponibilizados aos contribuintes;

54. Possui rotina para eliminação de duplicidade de cadastro de pessoas e endereços de forma seguia, resguardando todos os dados vinculados aos mesmos;

55. Contém validação de CPF e CNPJ inválidos, a fim de evitar cadastros indevidos de pessoas desconhecidas;

56. Permite a emissão de Nota Fiscal de Serviço Eletrônica Avulsa para as pessoas físicas e ou jurídicas estabelecidas em outras localidades da diferentes do Município;

#### ITEM 03: FOLHA DE PAGAMENTO

27. Permitir a total integração à rede bancária e sistemas SEFIP e RAIS;

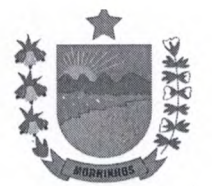

**TAO** DE PA

 $309$   $6$ 

- 28. Permitir a elaboração do arquivo mensal de Servidores para o Sistema S.I.M do T.C.
- 29. Permitir Cadastro dos Servidores Municipais com uso de Imagens Digitais;
- 30. Permitir cálculo de folhas de pagamento: Mensal, Adiantamento de 130, Folha de 130 Salário (parcela final);
- 31. Permitir cálculo de folhas especiais (abonos, diferenças, individuais, grupos de servidores);
- 32. Permitir elaboração automática do abono FUNDEB (média anual, salário atual), da GEFIP com emissão de Guia de pagamento e da RAIS;
- 33. Permitir a elaboração de relatórios especiais: para controle de previdência municipal, para acompanhamento do plano de cargos e carreias, ou ainda elaborados pelo próprio usuário;
- 34. Permitir controle de nível de acesso por usuário (segurança) Módulo especial de controle do Setor de Pessoal (pedidos e atendimentos dos servidores);
- 35. Permitir controle de cartão de ponto digital com lançamentos automáticos;
- 36. Permitir a elaboração de folha de pagamento em Bancos (Brasil, BRADESCO, Caixa Econômica e outros);
- 37. Permitir lançamento automático de PASEP;
- 38. Oferecer módulo especial de acompanhamento do histórico funcional: Férias, licenças, suspensões, eventos criados pelo usuário; Recurso especial para registro de todas as alterações realizadas com o servidor: Função, cargo, nível salarial, distrito, secretaria, setor, carga horária e outros;
- 39. Permitir backup de forma manual ou automática;
- 40. Controle de liberação de apontamentos.

#### **PUBLICAÇÃO DE CONTRACHEQUE**

- 11. Transmissão de dados da ficha financeira dos Servidores Municipais para Servidor de Internet para consulta on-line;
- 12. Permitir consulta de contracheque por meio da internet;
- 13. Permitir a impressão do contracheque por meio da internet;
- 14. Permitir consulta do histórico financeiro por meio da internet;
- 15. Permitir a impressão da ficha financeira por meio da internet;
- 16. Permitir publicação para consulta pública ampla e irrestrita dos contracheques por meio da internet quando desejado;
- 17. Permitir encaminhamento do contracheque por e-mail;
- 18. Permitir a atualização de dados cadastrais como e-mail, endereço etc.
- 19. Permitir a consulta do comprovante de rendimentos para utilização na declaração do importo de renda de pessoa física;

10. Permitir a impressão do comprovante de rendimento para utilização na declaração de imposto de renda de pessoa física

## **ITEM 04** - **SOFTWARE CONTABILIDADE, LICITAÇÃO, PATRIMÔNIO, DOAÇÕES, ALMOXARIFADO E PORTAL DA TRANSPARÊNCIA**

1. Gera as remessas mensais conforme as normas dos Tribunais;

2. Exporta as informações contábeis e financeiras para a planilha do Sistema de Informações Contábeis e Fiscais do Setor Público Brasileiro (SICONFI) do Relatório Resumido da Execução Orçamentária (RREO);

3. Exporta as informações contábeis e financeiras para a planilha do Sistema de Informações Contábeis e Fiscais do Setor Público Brasileiro (SICONFI) do Relatório de Gestão Fiscal (RGF);

4. Exporta as informações contábeis para a planilha do Sistema de Informações Contábeis e Fiscais do Setor Público Brasileiro (SICONFI) da Declaração de Contas Anuais (DCA);

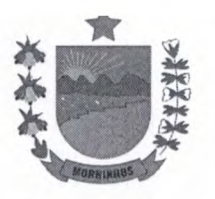

S. É compatível com ambiente multiusuário, permitindo a realização de tarefas concorrentes;

6. Funciona em rede sob um dos sistemas operacionais Windows Server 2012 R2(ou superior), com as estações de trabalho rodando sob sistema operacional Windows 10 (ou superior) ou compatível com a Solução de RDS(Remote Desktop Services);

7. Possui o controle efetivo do uso dos sistemas, oferecendo segurança contra a violação dos dados ou acessos indevidos às informações, por meio do uso de senhas;

8. Possui atualização on-line dos dados de entrada, permitindo acesso às informações logo após o término da transação;

9. Possui rotinas de backup e restore;

10. Permite a visualização dos relatórios em tela, bem como a gravação opcional dos mesmos em arquivos, com saída em pen drive ou disco rígido, e a seleção da impressora da rede desejada;

11. Permite consulta às tabelas do sistema, sem perder as informações já registradas na tela corrente e permitindo recuperar dados nela contidos para preenchimento automático de campos;

12. Assegura a integração de dados de cada sistema garantindo que a informação seja alimentada uma única vez;

13. Utiliza a língua portuguesa para toda e qualquer comunicação dos sistemas aplicativos com os usuários;

14. Apresenta feedback imediato na seleção de: opções de menu, ícones, botões e preenchimento de campos;

15. Permite identificar o formato dos campos de entrada de dados;

16. Bloqueia a digitação quando o número de caracteres ultrapassar o número máximo permitido para os campos de entrada de dados;

17. Exibe mensagens de advertência ou mensagens de aviso de erro informando ao usuário um determinado risco ao executar funções e solicitando sua confirmação;

18. Contabiliza as dotações orçamentárias e demais atos de execução orçamentária e financeira para órgão, fundo, despesas obrigatórias ou entidade da administração direta, autárquica e fundacional, inclusive consórcios públicos e empresa pública dependente quando for o caso;

19. Permite que os empenhos ordinário, global e estimativo sejam passíveis de anulação parcial ou total;

20. Permite que ao final do exercício os empenhos que apresentarem saldo sejam inscritos em restos a pagar de acordo com a legislação, podendo ser do tipo processados ou não processados e posteriormente serem liquidados e/ou pagos;

21. Possibilita o controle de restos a pagar em contas separadas por exercício financeiro, para fins de controle.

22. Gera arquivos, lote bancário, em meios eletrônicos no formato exigido pelos bancos oficiais contendo dados detalhados de todos os pagamentos a serem efetivados pelo sistema bancário de acordo com o Decreto Federal no 7.507/2011;

23. Emite, ao gerar o lote bancário, "Relação de Ordens Bancária de Crédito a serem pagas", para envio ao banco após assinatura do Ordenador de Despesa;

24. Realiza a conciliação bancária através do processamento do arquivo em formato .OFX ou .OFC, recebido diariamente do banco, contendo o movimento de entrada e saída do dia e saldo final das contas correntes mantidas pelo município no banco, efetuando a conciliação bancária e promovendo, automaticamente o controle financeiro;

25. Permite o lançamento automático de receitas e transferências direto do extrato bancário via importação do arquivo em formato .OFX ou .OFC;

26. Permite a rotina para emissão de cheques, quando for o caso;

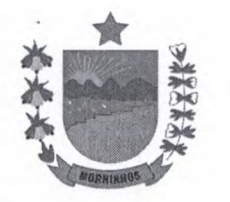

27. Gera relatórios e arquivos em meios eletrônicos solicitados na Lei Complementar 10 (LRF) com vistas a atender aos Artigos 52 e 53 (Relatório Resumido da Execução Orçamentária), Artigos 54 e 55 (Relatório da Gestão Fiscal) e Artigo 72 (Despesas com Serviços de Terceiros), observada a Portaria 471 da Secretaria do Tesouro Nacional, de 27/09/2000 e a Lei 9755/98;

28. Permite a transferência automática para o exercício seguinte de saldos de balanço no encerramento do exercício;

29. Imprime dados básicos do empenho e seu interessado para identificação de processos de despesa inclusive a indicação de fonte de recursos utilizada;

30. Permite, no cadastramento do empenho, incluir quando cabível, informações sobre processo licitatório (número do processo), código da obra, código do Convênio;

31. Permite o controle de saldo de itens dos contratos, através da integração entre o sistema de licitações e contabilidade, dando condições que a Entidade não faça aquisições que extrapolem o valor licitado.

32. Permite a contabilização de retenções na emissão do pagamento do empenho.

33. Emite, sob solicitação, relatórios da despesa orçamentária e extra orçamentária, Permitindo seleção pelo usuário de opções por número de empenho, por data, por credor, por dotação e por modalidade de licitação até menor nível de detalhamento:

33.1. Empenhada;

33.2. Liquidada;

33.3. Paga;

33.4. A pagar;

33.5. Modalidade de Licitação e seus detalhamentos.

34. Emite, sob solicitação, os relatórios:

34.1. Demonstrativo de Repasse de Recursos para a Educação, conforme Lei 9394/96 (LDB), que demonstra as receitas que compõem a base de cálculo, o percentual de vinculação, o valor arrecadado no período e o valor do repasse;

34.2. Demonstrativo de Repasse de Recursos para a Saúde, conforme Emenda Constitucional 29, que demonstre as receitas que compõem a base de cálculo, o percentual de vinculação, o valor arrecadado no período e o valor vinculado;

34.3. Demonstração de Saldos Bancários;

34.4. Boletim Diário da Tesouraria;

34.5 Demonstrativo Financeiro do Caixa;

34.6. Relatórios das Receitas Orçamentárias e Despesas Orçamentárias;

34.7. Restos a pagar que apresente, por exercício, os restos a pagar processados, os restos a pagar não processados, por fornecedor ou por dotação;

34.8. Posição Atual das Dotações quanto à situação da Despesa (empenhada e liquidada);

34.9. Livro razão das contas contábeis;

34.10. Diário do movimento orçamentário e extraorçamentário.

34.11. Repasse ao legislativo municipal.

34.12. Apuração do Pasep.

34.13. Demonstrativo do excesso de arrecadação pela tendência do exercício.

34.14. Balancetes mensais.

35. Emite relatórios conforme as Instruções Normativas dos Tribunais de Contas.

36. Possibilita a configuração de campos de receitas e despesas, com a finalidade de controlar os percentuais de gastos com saúde, educação, FUNDEB e pessoal.

37. Emite demonstrativo das dotações comprometidas com despesas correntes e de capital em relação ao saldo das dotações;

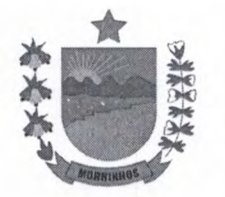

38. Permite a contabilização utilizando o conceito de eventos associados a roteiros contábeis e partidas dobradas;

39. Atende ao PCASP - Plano de Contas Aplicado ao Setor Público, permitindo o detalhamento no nível exigido para consolidação das contas nacionais.

40. Emite, sob solicitação, o Balancete de Verificação e o relatório Razão da movimentação do PCASP.

41. Emite os Demonstrativos DCASP conforme o Manual de Contabilidade Aplicada ao Setor Público (MCASP).

42. Trata separadamente o movimento mensal das contas, e também, o movimento de apuração do resultado do exercício, além do movimento de apropriação deste resultado ao patrimônio municipal;

43. Admite a utilização de históricos padronizados e históricos com texto livre;

44. Disponibiliza relatório ou consulta de inconsistência na contabilização;

45. Não permite exclusão ou cancelamento de lançamentos contábeis quando já registrados em meios informatizados e enviados aos Tribunais de Contas, conforme parte introdutória deste documento, elencados no item 1 - Características Gerais, já estiverem gerados;

46. Permite estornos de lançamentos, nos casos em que se apliquem;

47. Disponibiliza consultas à movimentação e saldo de contas de qualquer período do exercício corrente e do exercício anterior;

48. Emite todos os relatórios da Contabilidade previstos na lei 4320/64 e atualizados pelo MCASP conforme Portaria STN N.° 438 de 12/07/2012, atendendo ao inciso III do Artigo 50 da Lei Complementar 101/2000 (LRF).

49. É integrado ao Portal da Transparência facilitando a exportação dos dados contábeis em tempo real, sem a necessidade de interrupção dos serviços contábeis no momento da transferência das informações;

50. Atende a Portaria STN **n.°** 549 de 2018 que estabelece a obrigatoriedade e o leiaute do envio da MSC mensal no formato ".XBRL".

51. Emite relatórios de críticas, a qualquer momento, antes da geração das remessas para os Tribunais de Contas e SICONFI.

52. Integração com o sistema de folha de pagamento ASPEC, disponibilizando checagens de inconsistências dos arquivos para prestação de contas mensal junto aos Tribunais de Contas.

53. Integração com o sistema de licitações ASPEC, permitindo o empenho automático das despesas licitadas, conforme ordens de compras/serviços.

54. Integração com o sistema de gestão de nota fiscal ASPEC facilitando a exportação dos dados de notas fiscais em tempo real, sem a necessidade de interrupção dos serviços contábeis no momento da transferência das informações em acordo com a Ação 4/2018 da Estratégia Nacional de Combate à Corrupção e à Lavagem de Dinheiro (ENCCLA) e vinculada à Secretaria Nacional de Justiça do Ministério da Justiça e Segurança Pública - MJSP.

55. Possibilita que as diárias digitadas no sistema de contabilidade sejam posteriormente, através da integração, exportadas para o Sistema de Folha de pagamento ASPEC, evitando-se erros de digitação em função do grande número de informações que são mais usadas no sistema de contabilidade.

56. Permite uma configuração específica no sistema de contabilidade para que as diárias sejam digitadas por pessoas do setor de pessoal.

57. Permite o registro no sistema de contabilidade, dos dados da folha de pagamento inerentes aos ordenadores de despesas e seus substitutos.

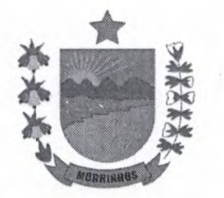

58. Possibilita, na fase de liquidação da despesa, o fechamento dos valores da folha de pagam com os valores contabilizados especificando as remunerações orçamentárias e extraorçamentárias, evitando-se erros de checagens pelo Tribunal de Contas.

59. Possibilita que toda folha de pagamento seja liquidada dentro do próprio mês, sendo enviada ao setor de contabilidade de forma integral e de uma só vez, para não apresentar inconsistência e rejeição junto a remessa ao Tribunal de Contas.

60. Permite, através da integração entre o sistema de folha de pagamento, a checagem antecipada entre a liquidação da folha no sistema de contabilidade com os dados de pessoal, detalhamento de itens remuneratórios, desconto e valor, além dos tipos de proventos/descontos: orçamentário e extra- orçamentário, para evitar erro entre a despesa liquidada e total dos proventos orçamentários da folha de pagamento a serem enviados ao Tribunal de Contas.

61. Permite, através da integração entre sistemas, a checagem dos arquivos gerados pelo sistema de contabilidade com os arquivos gerados pelo sistema de folha de pagamento.

62. Permite, com a integração dos sistemas de folha de pagamento e o sistema de contabilidade, a constatação de forma automática de possíveis problemas relacionados com a contabilização de diárias, gestores/substitutos, órgãos e unidades orçamentárias.

63. Permite, com a integração entre o sistema de folha com o sistema contábil, antecipar o relatório de crítica do Tribunal de Contas, para que seja corrigida antecipadamente alguma inconsistência, evitando-se rejeição junto ao TC.

64. Gera a remessa da execução da despesa orçamentária para o SIOPS.

#### **SOFTWARE DE ORÇAMENTO PÚBLICO**

1. Gera a proposta orçamentária para o ano seguinte utilizando o orçamento do ano em execução, e permite a atualização do conteúdo e da estrutura da proposta gerada;

2. Disponibiliza, ao início do exercício, o orçamento aprovado para a execução orçamentária. Em caso de, ao início do exercício, não se ter o orçamento aprovado, disponibiliza dotações conforme dispuser a legislação municipal;

3. Permite atualização total ou seletiva dos valores da proposta orçamentária através da aplicação de percentuais ou índices;

4. Armazena os dados do orçamento e disponibiliza consulta global ou detalhada por órgão, fundo ou entidade da administração direta, autárquica e fundacional, inclusive empresa pública dependente, ou Unidades Gestoras, conforme a Estrutura Administrativa da Entidade Pública.

5. Permite a gerência e a atualização da tabela de Classificação Econômica da Receita e da Despesa, da tabela de componentes da Classificação Funcional Programática e da tabela de Fontes de Recursos especificadas nos anexos da Lei 4.320/64 e suas atualizações posteriores, em especial a Portaria 42, de 14/04/99, do Ministério do Orçamento e Gestão, e demais Portarias da Secretaria do Tesouro Nacional - STN;

6. Permite incluir as informações oriundas das propostas orçamentárias dos órgãos de administração indireta (autarquia, fundação e empresa pública dependente) para consolidação na proposta orçamentária do município, observando o dispositivo no artigo 50 inciso III da Lei Complementar 101/2000 (LRF);

7. Permite abertura de Créditos Adicionais, exigindo informação da legislação de autorização e resguardando o histórico das alterações durante a execução orçamentária e financeira;

8. Emite relatório da proposta orçamentária municipal consolidada (administração direta e indireta) conforme exigido pela Lei 4320/64, Constituição Federal e Lei Complementar 101/2000 (LRF); 9. Emite todos os anexos de Orçamento, global e por órgão, fundo ou entidade da administração direta, autárquica e fundacional, inclusive empresa pública dependente, exigidos pela Lei 4320/64, pela Lei Complementar 101/2000 (LRF) e legislação municipal:

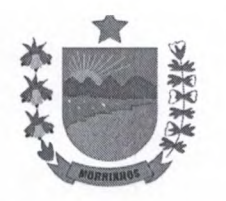

9.1. Anexo 1 - Demonstração da Receita e Despesa Segundo as Categorias Econômicas; **Rúbrica** 

9.2. Anexo 2 - Receita Segundo as Categorias Econômicas e Natureza da Despesa Segundo Categorias Econômicas;

9.3. Anexo 6 - Programa de Trabalho;

9.4. Anexo 7 - Demonstrativo de Funções, Programas eSubprogramas por Projetos e Atividades (adequado ao disposto na Portaria 42/99 do MOG);

9.5. Anexo 8 - Demonstrativo da Despesa por Funções Programas e Subprogramas conforme o vínculo com os Recursos (adequado ao disposto na Portaria 42/99 do MOG);

9.6. Anexo 9 - Demonstrativo da Despesa por Órgãos e Funções (adequado ao disposto na Portaria 42/99 do MOG).

10. Gera os arquivos magnéticos exigidos pelos Tribunais de Contas, conforme parte introdutória deste documento, elencadas no Item 1 - Características Gerais, em obediência às Instruções Normativas dos Órgãos de Controle Externo Estaduais;

11. É compatível com ambiente multiusuário, permitindo a realização de tarefas concorrentes;

12. Funciona em rede sob um dos sistemas operacionais Windows Server 2012 R2(ou superior), com as estações de trabalho rodando sob sistema operacional Windows 10 (ou superior) ou compatível com a Solução de RDS(Remote Desktop Services);

13. Utiliza ano com quatro algarismos;

14. Possui o controle efetivo do uso dos sistemas, oferecendo segurança contra a violação dos dados ou acessos indevidos às informações, através do uso de senhas;

15. Permite a visualização dos relatórios em tela, bem como a gravação opcional dos mesmos em arquivos, com saída em pen drive ou disco rígido, e a seleção da impressora da rede desejada;

16. É parametrizável pelo usuário, em tabelas de fácil compreensão;

17. Assegura a integração de dados de cada sistema garantindo que a informação seja alimentada uma única vez;

18. Utiliza a língua portuguesa para toda e qualquer comunicação dos sistemas aplicativos com os usuários;

19. Exibe mensagens de advertência ou mensagens de aviso de erro informando ao usuário um determinado risco ao executar funções e solicitando sua confirmação;

20. Respeita padronização de cor, tamanho e nomenclatura nas telas e campos.

#### **SOFTWARE DE LICITAÇÕES E CONTRATOS**

1. Gera os arquivos magnéticos exigidos pelos Tribunais de Contas, conforme parte introdutória deste documento, elencadas no Item  $1 -$  Características Gerais, em obediência às Instruções Normativas dos Órgãos de Controle Externo Estaduais.

2. É compatível com ambiente multiusuário, Permitindo a realização de tarefas concorrentes;

3. Funciona em rede sob um dos sistemas operacionais Windows Server 2012 R2(ou superior), com as estações de trabalho rodando sob sistema operacional Windows 10 (ou superior) ou compatível com a Solução de RDS(Remote Desktop Services);

4. Utiliza ano com quatro algarismos;

S. Possui o controle efetivo do uso dos sistemas, oferecendo segurança contra a violação dos dados ou acessos indevidos às informações, através do uso de senhas;

6. Permite atualização on-line dos dados de entrada, Permitindo acesso às informações atualizadas imediatamente após o término da transação;

7. Possui opção de fazer e desfazer as ações executadas pelos sistemas aplicativos.

8. Possui padronização do uso de teclas de função, em todos os sistemas, de forma a facilitar seu aprendizado e operação;

9. Possui rotinas de backup e restore claras para facilitar os procedimentos relativos à segurança

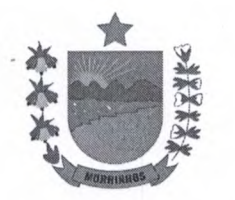

dos dados e que alerte ao usuário sobre prazos de efetivação das cópias;

10. Permite a visualização dos relatórios em tela, bem como a gravação opcional dos mesmos em arquivos, com saída em pen drive ou disco rígido, e a seleção da impressora da rede desejada;

11. É parametrizável pelo usuário, em tabelas de fácil compreensão;

12. Permite consulta às tabelas do sistema, sem perda das informações já registradas na tela corrente e permitindo recuperar dados nela contidos para preenchimento automático de campos.

13. Assegura a integração de dados de cada sistema garantindo que a informação seja alimentada uma única vez;

14. Possui teste de consistência dos dados de entrada. Por exemplo, validade de datas, campos com preenchimento numérico etc.;

15. Utiliza a língua portuguesa para toda e qualquer comunicação dos sistemas aplicativos com os usuários;

16. Apresentar feedback imediato na seleção de: opções de menu, ícones, botões e preenchimento de campos;

17. Permite identificar o formato dos campos de entrada de dados;

18. Bloqueia a digitação quando o número de caracteres ultrapassar o número máximo Permitido para os campos de entrada de dados;

19. Exibe mensagens de advertência ou mensagens de aviso de erro informando ao usuário um determinado risco ao executar funções e solicitando sua confirmação;

20. Respeita padronização de cor, tamanho e nomenclatura nas telas e campos.

#### **FUNÇÕES BÁSICAS DO SOFTWARE DE LICITAÇÕES E CONTRATOS**

1. Gerencia processos licitatórios realizados por Convite, Tomada de Preços, Concorrência, Pregão, Concurso, Leilão, Regime Diferenciado de Contratações - RDC e Parcerias firmadas entre a Administração Pública e as Organizações da Sociedade Civil – OSC. É possível cadastrar materiais, equipamentos, fornecedores, comissões de licitação, solicitações de despesas, processos licitatórios e de contratações diretas e seus contratos e aditivos; registrar coletas de preços e uma série de outras operações cadastrais;

2. Gerencia processos de contratações diretas através de dispensa e inexigibilidade de licitação;

3. Gerencia processos de alienação de bens através das modalidades leilão.

4. Gerencia processos de concessão de direito real de uso através da modalidade concorrência.

S. Permite a inclusão de processos licitatórios que sigam regras de organismos internacionais, como por exemplo o BIRD.

6. Mantém o cadastro com modelos de documentos: editais de cartas convite, tomada de preços, pregão, concorrência e leilão, Permitindo maior flexibilidade e rapidez na emissão dos mesmos;

7. Possibilita a geração automática do Projeto Básico Simplificado.

8. Gera todos os documentos necessários a um processo licitatório ou a uma contratação direta. O sistema gera de forma totalmente automática os documentos necessários ao processo. Caso se faça necessária a alteração de algum documento, como por exemplo o edital, o sistema dispõe de um editor de textos onde o cliente poderá alterar o documento conforme sua necessidade;

10. Mantém interligação com o cadastro de fornecedores dos Sistemas de Contabilidade e Almoxarifado, que é mantido atualizado através de informações cadastrais, jurídica e fiscal, entre outras, com a finalidade de apoiar quando da escolha do fornecedor;

11. Possui total integração com o sistema de contabilidade, possibilitando a importação de dados entres os sistemas, evitando a redigitação de itens em empenhos, liquidações e ordens de fornecimento. Com isso evita-se que:

11.1. Sejam empenhados bens ou serviços que não passaram pelo devido processo licitatório e contratual;

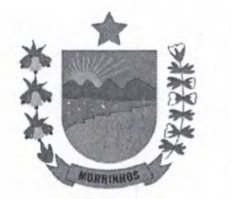

11.2. Sejam empenhadas e liquidadas quantidades superiores às estabelecidas em cont aditivos.

11.3. Seja contratado mais do que foi licitado para a Unidade Gestora, Órgão ou Unidade Orçamentária;

11.4. Sejam empenhados bens e/ou serviços em dotações diferentes das que foram informadas nas licitações e nos contratos.

12. Gerencia saldos impedindo que:

12.1. Seja contratado mais do que foi licitado;

12.2. Que seja solicitado mais do que foi contrato;

12.3. Que seja ordenado mais do que foi contratado.

13. Seleciona fornecedores aptos a contratar com a Entidade para a emissão de Cartas Convites;

14. Efetua a escolha automática dos vencedores da licitação por menor preço do item. Quando o CRC do fornecedor estiver atualizado no sistema, emite aviso quando algum documento estiver com vigência expirada;

15. Emite planilha eletrônica a ser preenchida pelo fornecedor. Visando agilizar o processo, o sistema dispõe de ferramentas de geração de planilhas onde o fornecedor deverá digitar sua proposta, seja para cotação ou para a participação em processo licitatório. Posteriormente estas planilhas poderão ser importadas para o sistema evitando a redigitação dos valores ofertados;

16. Permite a emissão de mapas comparativos de preços, informando os itens vencidos pelos fornecedores;

17. Permite o registro da pesquisa de mercado no sistema, gerenciar cotações de preços Permitindo o controle de preço através das últimas compras e de pesquisa junto a fornecedores (mapa de cotação); Possibilita o cálculo automático do preço médio de mercado e a indicação dos fornecedores com o menor preço para cada item;

18. Gerencia os processos de parceria com organizações da sociedade civil, possibilitando o estabelecimento de parceria através chamamento público, dispensa ou inexigibilidade de chamamento.

19. Emite o registro geral de preços através da média da última compra efetuada.

20. Controla os documentos a serem exigidos dos licitantes:

21. Permite a informação de feriados locais impedindo que estes sejam considerados dias úteis na contagem dos prazos processuais.

22. Gerencia Atas de Registro de Preços;

23. Dar opção de gerar Atas de Registro de Preços por fornecedor ou gerar apenas uma ARP consolidando todos os fornecedores e suas propostas.

24. Gerencia processos de adesões a Atas de Registro de Preços (Carona);

25. Gerencia Comissões de Licitações e Pregoeiro e Equipe de Apoio, possibilitando a substituição de um membro pelo seu suplente e impedindo o uso de comissões fora de sua vigência.

26. Gerencia cadastro de fornecedores e suas atividades econômicas (CNAE);

27. Emite Certificado de Registro Cadastral com informações sobre documentos de habilitação e suas vigências;

28. Deverá exportar planilha de itens do processo para ser usada nos portais de pregões eletrônico;

29. Realiza de pregões presenciais de forma automatizada em tempo real;

30. Gerencia fases de lances por valor ou por percentual de desconto;

31. Gerencia a emissão de contratos e aditivos, gerando os documentos legalmente exigidos;

32. Permite o gerenciamento do Fiscal do Contrato Emitindo o seu termo de designação.

33. Está adaptado ao tratamento diferenciado previsto na Lei Complementar 123/2006 e suas

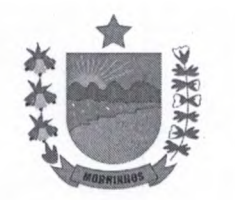

alterações;

33.1. Avisa quando uma ME ou EPP está em empate ficto;

33.2. Permite a realização processo licitatório destinado exclusivamente à participação de microempresas e empresas de pequeno porte;

33.3. Permite o estabelecimento de cota de até 25% (vinte e cinco por cento) do objeto para a contratação de microempresas e empresas de pequeno porte.

34. Emite relatórios de processo evidenciando todos processos de contratação de seus respectivos contratos, podendo filtrá-los por período, por fornecedor, por dotação ou por órgão licitante/contratante. Através destes relatórios o gestor pode, dentre muitas informações, saber quantos e quais processos foram realizados em determinado período, quais foram os participantes destes processos e quais foram os contratados.

35. Emite relatório evidenciando os saldos dos processos e contratos podendo filtrá-los por período, por fornecedor, por dotação ou por órgão licitante/contratante. O Sistema de Licitações e Contratos dispõe de relatórios que permitem o total gerenciamento dos saldos, evidenciando os valores e as quantidades licitadas, contratadas, acrescida e/ou reduzidas, empenhadas, liquidadas e anuladas.

36. Emite relatório evidenciando o final da vigência de Atas de Registro de Preços e Contratos podendo filtrá-los por período, por fornecedor, por dotação ou por órgão licitante/contratante.

37. Emite solicitação de empenho a ser enviada ao setor contábil, com informações sobre fornecedor, contrato, dotações e itens a serem empenhados;

38. Emite ordem de fornecimento a ser enviada ao contratado com informações básicas sobre o contrato, os itens a serem fornecidos, local e prazo para o fornecimento, forma de pagamento e etc. Este é um documento que auxilia o departamento de compras a controlar o fornecimento de materiais e serviços dos processos licitatórios, contratações diretas e aditivos de contrato, além de ser utilizada como guia para a geração da nota fiscal pelo fornecedor e da liquidação no sistema contábil;

39. Executa outras atividades previstas na legislação referente à Licitações e Contratos.

40 Possui integração com sistemas de Pregão Eletrônico, possibilitando a exportação dos processos lançados no Sistema Aspec para sistemas externos onde a fase de lances será realizada. 41. Emite documentos, sob solicitação:

41.1. Referentes aos fornecedores:

41.1.1. CRC - Certificado de Registro Cadastral do fornecedor;

41.1.2. Ficha cadastral do fornecedor;

41.2. Referentes aos processos de contratações:

41.2.1. Capa do Processo;

41.2.2. Despacho para realização de pesquisa de preços;

41.2.3. Previsão de recursos orçamentários;

41.2.4. Portaria de designação da Comissão e/ou Pregoeiro;

41.2.5. Autorização de Início do Processo;

41.2.6. Termo de Autuação;

41.2.7. Minutas de Editais e Contratos

41.2.8. Despacho enviando à apreciação jurídica;

41.2.9. Editais e seus anexos;

41.2.10. Protocolos de entrega das Cartas Convites;

41.2.11. Aviso de licitação a ser publicado;

41.2.12. Atas de habilitação, de julgamento de propostas e de Registro de Preços;

41.2.13. Mapa comparativo de fornecedores;

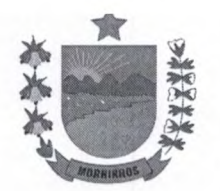

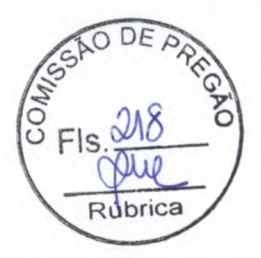

41.2. 14. Termos de adjudicação e homologação;

41.2.15. \* Outros relatórios e documentos configurados pelo usuário.

41.3. Referentes aos contratos:

41.3.1. Convocação para assinatura do contrato;

41.3.2. Contrato;

41.3.3. Extrato de contrato;

41.3.4. Termos de aditivos;

41.3.5. Certidão de afixação do extrato do contrato. 41.3.6.Termo de designação do fiscal do contrato;

41.3.7. Solicitação de empenho dos contratos;

41.3.8. Ordem de fornecimento dos itens contratados.

#### **SOFTWARE DE PATRIMÔNIO**

1. Permite o controle dos bens patrimoniais;

2. Possibilita a escolha do Modelo de Valoração - Reavaliação ou Custo;

3. Permite definir a Data de Corte para a realização do Ajuste Inicial;

4. Permite informar a Forma de Redução no Potencial de Benefícios Futuros - Amortização, Depreciação e Sem Redução, esta última, para bens que não sofrem depreciação;

S. Permite inclusão da Vida Útil e Valor Residual de acordo com Ato Normativo de cada Ente;

6. Permite a realização do Ajuste Inicial dos bens individuais, múltiplos e/ou automático, adquiridos anterior a Data de Corte; VPA - Variação Patrimonial Aumentativa e VPD - Variação Patrimonial Diminutiva;

7. Permite o tombamento de forma manual ou automática, individual ou múltipla;

8. Permite o registro dos bens informando o código do tombamento, descrição e localização;

9. Permite o tombamento de bens por faixa de tombamento;

10. Permite o cadastro das comissões patrimoniais e seus membros, além de seus substitutos;

11. Permite o registro dos responsáveis pelo bem, localização, baixas e da conformidade ao inventário;

12. Permite o controle dos bens recebidos ou cedidos em comodato a outros órgãos da administração pública;

13. Codifica os bens permanentes de forma a agrupá-los por natureza e conta patrimonial;

14. Codifica os bens patrimoniais por tipo de: código de grupo, subgrupo, classe, subclasse e item;

15. Possui tabela com os Programas de Recursos;

16. Permite a procura aos bens por diversos critérios: número de tombamento, descrição, fornecedor, número do empenho, número da nota fiscal e código do item;

17. Permite a Desafetação de bem individualizada e múltipla;

18. Permite incluir novo Estado de Conservação;

19. Permite informar o bem quando em Reparo;

20. Permite informar o bem quando Inservível;

21. Permite a transferência dos Órgãos, Área de Localização e bens de forma automática de um exercício para outro;

22. Permite a transferência e baixa de bens de forma individual ou múltipla, além de registrar através de histórico toda e qualquer movimentação dos bens;

23. Permite transferência de bens de forma individual ou múltipla por cessão ou concessão, e por recolhimento do bem ou motivo;

24. Permite a transferência pela comissão de inventário de bens localizados mas pertencentes a outro setor, durante o inventário;

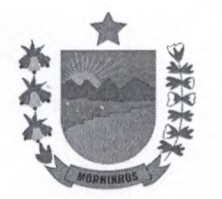

25. Permite o controle da destinação dos bens patrimoniais em desuso (alienação, cessão e baixa) 26. Possui rotinas de ajuste inicial, custo subsequente, reavaliação, depreciação automática, baixa e incorporação de bens utilizando tabelas parametrizáveis, onde couber;

27. Permite a realização de Reavaliação de todos os bens de um mesmo subgrupo/classe;

28. Permite a revisão da vida útil econômica e valor residual dos bens;

29. Permite a geração da Depreciação mensal de forma automática dos bens Móveis, Imóveis e Amortização para os bens Intangíveis;

30. Permite o registro da abertura e do fechamento do inventário, através da geração dos Movimentos Patrimoniais mensais e anuais, bloqueando a movimentação de bens no período já encerrado;

31. Possui informações cadastrais de bens móveis, imóveis e intangíveis próprios, locados e em comodato, com os dados necessários ao controle patrimonial, inclusive identificação do setor ou pessoa responsável;

32. Mantêm histórico dos bens patrimoniais pela sua situação (em uso ou em desuso) e seus desdobramentos;

33. Mantêm o controle do responsável e da localização dos bens patrimoniais de forma histórica;

34. Possui formulários padronizados para auxiliar a comissão responsável no cadastramento de bens por implantação;

35. Emite formulários padronizados para auxiliar a comissão responsável no cadastramento de bens por implantação;

36. Emite e registrar Termo de Guarda e Responsabilidade, individual ou coletivo (setorial) dos bens;

37. Emite relatório do inventário dos bens por unidade administrativa, por setor e por responsável; 38 Emite o termo de Reparo;

39. Emite a listagem dos procedimentos patrimoniais de forma sintética mensalmente para a Contabilidade;

40. Emite a relação dos bens por Unidade Gestora, Órgão e Área de Localização, compreendendo bens tombados, baixados, desafetados, forma de aquisição, fonte de recursos e valores individuais;

41. Emite a visualização e impressão do Livro de Inventário anual ou do período;

42. Emite relatório mensal e anual de balancete dos bens informando: saldo anterior, entradas, baixas por Unidade Gestora, Órgão e Área de Localização;

43. Emite relatório de bens informando: a Posse e Posse/Propriedade;

44. Emite relatórios das manutenções preventivas e corretivas dos bens para auxiliar na gestão patrimonial;

45. Possui integração com o Sistema Integrado de Administração Orçamentária e Financeira para contabilização automática da liquidação de despesas, da destinação, da depreciação e da reavaliação de bens;

46. Permite informar e controlar os feriados anuais;

47. Permite a listagem dos bens que realizaram Ajuste Inicial;

48. Permite incluir, controlar e listar os Custos Subsequentes;

49. Permite incluir, controlar e listar a redução a valor recuperável (impairment) e as reversões de perda por redução a valor recuperável (impairment);

50. Possibilita informar nos bens imóveis: endereço completo, distrito/localidade, coordenada de latitude e longitude, matrícula do registro, dentre outras informações;

51. Inclusão de características adicionais dos bens, sejam eles móveis, imóveis ou intangíveis;

52. Permite excluir movimentações individuais e múltiplas;

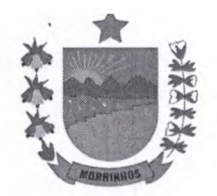

#### **SOFTWARE DE ALMOXARIFADO**

1. Permite cadastrar entrada de material por: Implantação, Compra de material, Devolução almoxarifado, Ajuste inventário - entrada, Entrada por doação e Transferência de outro almoxarifado.

2. Possibilita a saída de material do almoxarifado por: consumo interno, devolução, deterioração, doação e transferência para outro almoxarifado;

3. Permite registrar o recebimento parcial ou total dos materiais relativos a uma requisição de compra, efetuando o atendimento das requisições de materiais pendentes;

4. Processa as requisições de material;

S. Efetua a baixa automática no estoque pelo fornecimento de material;

6. Permite consultas ao catálogo de materiais por código ou descrição de item;

7. Permite o cadastro e controle de fornecedores - informando os tipos de bens e serviços ofertados, além de filtrar as entradas de materiais de cada Fornecedor;

8. Permite a transferência de Órgãos e Áreas de consumo de forma automática de um exercício para outro;

9. Permite o cadastro de materiais e consulta de toda a movimentação dos itens em ordem alfabética, numérica e por Almoxarifado;

10. Permite o recálculo dos saldos dos itens nos almoxarifados;

11. Possui controle da localização física do material em estoque (almoxarifado, depósito, estante e prateleira);

12. Utiliza o conceito de Centros de Custo na distribuição de materiais, para apropriação e controle do consumo;

13. Permite o gerenciamento integrado dos estoques de materiais existentes nos diversos almoxarifados, informando também quantidades em fase de aquisição, além de realizar a média ponderada dos materiais em estoque;

14. Registra os dados necessários ao controle de estoques(mínimo, médio e máximo), ponto de reposição, prazo de validade e movimentação;

15. Permite consultas ao estoque por código e descrição de item;

16. Registra e permite consulta do movimento analítico por material (entradas, saídas, devoluções e transferências).

17. Permite o registro da abertura e do fechamento do inventário bloqueando a movimentação durante sua realização;

18. Controla o preço de cada item de material utilizando este valor na distribuição e na apropriação de custo aos Centros de Custo;

19. Registra os materiais informando código, descrição e unidade de fornecimento;

20. Possui integração com o Sistema Integrado de Administração Orçamentária e Financeira, contabilizando automaticamente a liquidação da despesa, destinação e transferências de materiais entre almoxarifados;

21. Fornece dados para a contabilização da liquidação da despesa, destinação e transferências de materiais entre almoxarifados;

22. Emite o relatório Curva ABC - avaliar a importância de cada item do almoxarifado;

23. Emite relatórios de consumo e, quando ocorrer atendimento parcial de requisição, relatório de demanda reprimida por Centro de Custo;

24. Emite requisição de compra dos materiais;

25. Emite relatório mensal e anual da movimentação, por almoxarifado e consolidado;

26. Emite demonstrativo dos materiais sem movimentação por um determinado período;

27. Emite relatório de materiais com saldo insuficientes;

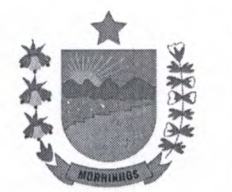

28. Emite formulário de requisição de material;

29. Emite relatório de inventário por almoxarifado e geral;

30. Emite catálogo de materiais identificando se este é mantido em estoque ou não;

31. Controle dos almoxarifados que possibilita incluir as assinaturas dos responsáveis;

32. Cadastro dos lotes e das validades dos produtos, evitando perdas;

33. Permite incluir e listar os Lotes e validades dos produtos, evitando perdas;

34. Controle de requisições de compras, gerando a entrada de materiais no estoque, permitindo a geração da requisição com pendências e importação dos itens de uma requisição para outra;

35. Permite realizar a saída por consumo interno, importando os itens da requisição e/ou da entrada de materiais;

36. Permite o cadastro de comissão para recebimento de material, conforme art. 15, § 8º da lei 8.666/1993;

37. Permite informar e controlar os feriados anuais;

38. Permite o cadastro das Séries de notas fiscais/selos;

39. Permite, na liberação da requisição, já realizar a saída de material automaticamente;

40. Calcula os saldos dos bens pela média ponderada na saída de material;

# **SOFTWARE PARA PUBLICAÇÃO E HOSPEDAGEM DE DADOS PARA ATENDER AS LEIS 12.527/2011 E 13112009** - **PORTAL DA TRANSPARÊNCIA**

1. A empresa fornece os sistemas de informática com os programas na forma executável, devendo o mesmo ser instalado exclusivamente na sede da Contratante. Os dados básicos serão publicados na internet, através de um sítio, onde poderá ser feito um link com a página da internet do CONTRATANTE. O Contratante terá à sua disposição a hospedagem de todas as informações colocadas na internet, para amplo acesso público, sem exigências de cadastramento de usuários ou utilização de senhas para acesso aos dados relacionados com as Leis 12.527/11 e 131/09.

2. Todas as informações de interesse público são divulgadas proativamente, ou seja, independentemente de solicitações e disponibilizadas à sociedade. Deverão ser publicados informações tais como: Ações e Programas (despesas com obras), Repasses/ transferências de recursos financeiros, Licitações, Contratos, Servidores, Notícias, Procedimentos para solicitação de informações, e Outros para atender às Legislações.

3. As informações que incluem dados da execução orçamentária, financeira, e demais informações públicas divulgadas na internet, são de inteira responsabilidade do Contratante, o qual é responsável pela configuração e customização dos dados a serem divulgados.

4. A Contratante é responsável pela remessa das informações em tempo real, na forma estabelecida pelo Decreto Federal nº 7.185, de 27 de maio de 2010, onde estabelece que a disponibilização das informações, deverá ocorrer até o primeiro dia útil à data do registro contábil no SISTEMA utilizado pela Entidade.

S. A Contratante será responsável pelas informações.

6. A Contratada não se responsabiliza por eventuais danos que o conteúdo hospedado no sítio locado, quer sejam morais ou materiais.

7. Contratada não se responsabiliza por publicação de informações retroativas ou intempestivas publicadas e hospedadas.

8. As informações divulgadas são de livre acesso e de forma gratuita, sem exigências de cadastramento de usuários ou utilização de senhas para acesso.

9. As informações a ser publicadas deverão estar em conformidade com as regras contidas no art. 70, do Decreto n° 7.185, de 27 de maio de 2010.

ITEM 05 - CONTROLE DE FROTA DE VEICULOS

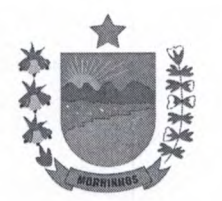

- 22. Permitir a utilização do sistema por meio da internet e dispositivos moveis;
- 23. Permitir o Cadastro de Contratos e Aditivos;
- 24. Controlar contratos de abastecimento e manutenção de veículos;
- 25. Permitir o Cadastro de Veículos
- 26. Permitir associação do Veículo com a Unidade Orçamentária por vigência;
- 27. Permitir que o Veículo posso ser abastecido por diversos combustíveis conforme especificação técnica do fabricante;
- 28. Permitir o Cadastro de Proprietários e Motoristas;
- 29. Permitir o Cadastro de Grupo de Produtos e Serviços;
- 30. Permitir o Cadastro de Produtos e Serviços;
- 31. Permitir o Cadastro de Fornecedores (combustíveis, peças e serviços);
- 32. Controlar o Abastecimento por veículo a partir de saldos contratuais ou despesas avulsas;
- 33. Realizar o controle de Viagens por veículos;
- 34. Gerar Demonstrativo de Gastos com Combustíveis, exigido pelo TCE;
- 35. Controlar a Manutenção dos Veículos (peças e serviços) a partir de saldos contratuais ou de despesas avulsas;
- 36. Criticar o Abastecimento de Combustíveis por meio de Metas definidas;
- 37. Gerar relatório com a média de consumo por veículo;
- 38. Gerar relatório com histórico da manutenção por veículo (peças e serviços);
- 39. Gerar Demonstrativos de Gastos realizados, por: Veículos, Secretarias e Motoristas e consolidado;
- 40. Gerar relatório do extrato do contrato com a individualização de uso e apresentação de saldos remanescentes;
- 41. Controlar Estoque dos produtos adquiridos.
- 42. Possuir módulo de segurança com controle de Nível de Acesso por Usuário com personalização individual ou por perfil de acesso.

ITEM 06 - SISTEMA DE COMPRAS

- 1. Banco de dados hospedado em servidor em nuvem;
- 2. Ser instalado nos computadores da contratante;
- 3. Fornecer uma interação com o usuário por meio de janelas (padrão Windows);
- 4. Oferecer atualização automática de versão. Ao iniciar o sistema verificar as novas versões disponíveis remotamente e atualizar automaticamente;
- S. Oferecer instalação via internet;

6. Todos os arquivos referentes aos documentos gerados pelo sistema, deverão estar gravados dentro do banco de dados para maior segurança;

7. Disponibilizar quaisquer aprimoramentos, adequações e inovações solicitadas pela contratante;

- 8. Cadastro da cotação
- 9. Cadastro de secretários/equipe de governo;
- 10. Cadastro do setor de compras;
- 11. Cadastro de solicitações de compras
- 12. Busca avançada de item praticados em outros órgãos da administração pública (TCE-CE)
- 13. Solicitações de Coletas (Presencial)
- 14. Solicitações de Coletas (E-mail)
- 15. Solicitações de Coletas (Preço já praticado)
- 16. Consultas automáticas de processos licitatórios
- Rua José Ibiapina Rocha, S/N, Centro, CEP 62.550-000 Telefone: (88) 3665.1130 Morrinhos - Ceará - CNPJ: 07.566.920/0001-10 - CGF: 06.920.247-8

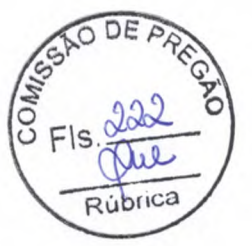

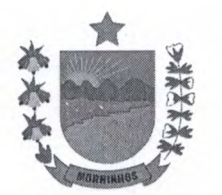

 $DF$ 

17. Emissão Automática do CRC (Certificado de Registro Cadastral) 18. Controle CRC

## ITEM 07 - SITE DO MUNICÍPIO

1. Banco de dados hospedado em servidor em nuvem;

2. Estar capacitado para funcionar em rede, com servidor dedicado, devendo inicialmente servir pelo menos 30 (trinta) estações de trabalho;

3. Ser instalado nos servidores da contratante;

4. Fornecer uma interação com o usuário por meio de janelas (padrão Windows);

S. Utilizar preferencialmente Sistemas de Gerenciamento de Banco de Dados, ou SGBD, gratuitos (MySql, postgre) ou proprietários (MS SQL Server), sendo que o custo da utilização deste banco proprietário ficará inteiramente às expensas da contratada;

6. Oferecer atualização automática de versão. Ao iniciar o sistema verificar as novas versões disponíveis remotamente e atualizar automaticamente;

7. Oferecer instalação via internet;

8. Todos os arquivos referentes aos documentos gerados pelo sistema, deverão estar gravados dentro do banco de dados para maior segurança;

9. Se conectar ao banco de dados remotamente;

10. Permitir as atualizações de licença de uso automaticamente, buscando as informações remotamente;

11. Disponibilizar quaisquer aprimoramentos, adequações e inovações solicitadas pela contratante;

12. Seguir os parâmetros nacionais e internacionais de segurança da informação, conferindo a toda e qualquer informação, dado, comunicação ou conhecimento inserido no software ou por ele trabalhado os atributos de confidencialidade, integridade da informação, disponibilidade, autenticidade e irretratabilidade.

12. Converter e inserir no software a ser licenciado toda a base de dados constante do software anteriormente utilizado;

- 13. Desenvolvimento do software em linguagem PHP com Delphi no mínimo xe8;
- 41. Disponibilizar acesso a e-mail institucional para as diversas secretarias e setores da Prefeitura Municipal de Morrinhos CE.
- 42. Página individual da Ouvidoria no site
- 43. Página individual do ESIC no site
- 44. Relatórios por manifestação
- 45. Relatórios por solicitação
- 46. Gráficos
- 47. Cadastro de membros da ouvidoria
- 48. Cadastros de informações, endereço, telefone
- 49. Pesquisa de satisfação com as carinhas
- 50. Email de encaminhamento para secretaria
- 51. Possibilitar resposta através de link enviado para secretaria
- 52. Tramitação interna de protocolo

## **RECURSOS DO SISTEMA**

## - **Cadastros**

- Cadastro de notícias
- Cadastro de galeria de fotos
- Cadastro de vídeos

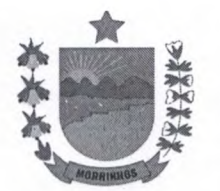

- Cadastro de Áudios;
- Cadastro de agentes (Prefeito, Vice e Secretários)
- Permite adicionar o facebook na página do site
- Permite configurar cores e temas para o site
- Permite criar e publicar (noticias, eventos, fotos e vídeos)
- Permite disponibilizar links
- Permite publicar banner para frente do site
- Permite publicar qualquer documento seja em JPG ou PDF
- Permite cadastro completo das obras, medição, data prevista, fotos.
- Cadastro com tela de concurso processo seletivo;
- Cadastro de todas licitações com tela de contratos/Aditivos;
- Cadastro de unidades gestoras e executoras;

#### - **Módulo Licitação:**

- Cadastro das Licitações
- Cadastro das dispensas
- Cadastro das Inexigibilidade
- Cadastros de Atas de registros/Adesão
- Cadastros das empresas inidôneas
- Cadastro de Contratos
- Cadastro dos Aditivos
- Cadastro do andamento dos processos
- Cadastro de Credores
- Cadastro de Membros
- Cadastro de Comissões
- Cadastro de Parcerias
- Cadastro de Termo de Fomento
- Impressão de Relatórios (Boletim do dia, Avisos, Relatórios de Publicações)
- Visualização desses dados em site;

## - **Módulo Convênios:**

- Cadastro de convênios (Campos: Nome Convenente, Responsável convenente, numero convenio, valor das parcelas, Nome Concedente, Responsável Concedente, Valor do convenio).
- Vinculação do Contrato
- Cadastro de Concedente
- Cadastros de Convenente
- Cadastros de tipo de convenio
- Relatórios gerenciais
- Visualização desses dados em site;

#### **Atendimento aos portais:**

- LRF (Lei de Acesso à Informação);
- Portal de despesas e receitas;
- Integrado ao E-sic;
- Publicações de leis e outros documentos;
- Integrado ao Ouvidoria;
- Licitações;
- Convênios;
- **O Município:**

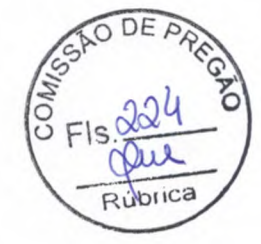

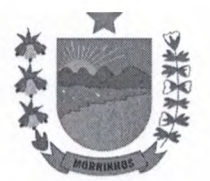

- Prefeitura Municipal de Morrinhos Secretaria de Administração e Finanças
- A Cidade;
- História;
- Praças;
- Sítios;
- Postos de saúde;
- Distritos;
- Escolas;
- Prédios públicos;
- Eventos;

# **Publicações documentos oficiais:**

- Cadastro de Leis; (Com busca avançada no site)
- Cadastro de Portarias;
- Cadastro de Decretos;
- Cadastro de Editais;
- Cadastro de Resoluções
- Cadastro de Processo seletivo
- Cadastro de qualquer tipo de documento;
- Cadastro da Lei de Responsabilidade Fiscal
- Cadastro de Diárias de Viagens

#### **Módulo Covid 19:**

- Vinculação de diárias
- Vinculação do Contrato
- Vinculação de portarias
- Vinculação de legislação
- Vinculação de receitas e despesas
- Vinculação de detalhamento pessoal
- Cadastro do boletim diário
- Página exclusiva do COVID

#### **Integrações:**

- Possibilitar integrar com sistema contábil; (De outras empresas)
- Possibilitar integrar com sistema de folha de outras empresas;
- Importar do TCE informações básicas como agentes, credores;

## **Módulo LC131:**

- Cadastro de Despesas extra orçamentária
- Cadastro de Despesas orçamentária
- Cadastro de receita extra orçamentária
- Cadastro de receita orçamentária
- Cadastro de empenhos
- Cadastro de liquidações
- Cadastro de pagamentos
- Relatórios gerenciais comparativos entre empenho, liquidação e pagamento.

## **8. REFERENCIAL DE PREÇOS:**

8.1 - Os preços de referência ora apresentados foram estimados com base na média dos preços coletados viabilizados para verificação no mercado dos valores atinentes a contratação deste objeto, conforme coletas de preços anexados nos autos deste processo.

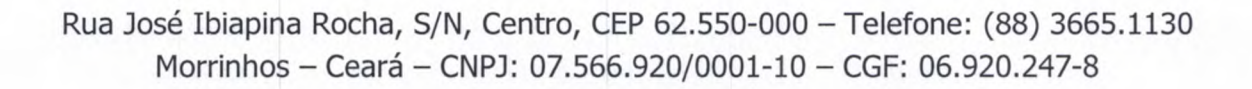

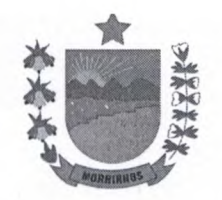

8.2 - A Prefeitura Municipal de Morrinhos reserva-se ao direito de só divulgar o valor esti unitário na etapa de lances do Pregão presencial. Precedentes: Acórdão nº 1.789/2009 - Plenário, Acórdão nº 3.028/2010 - Segunda Câmara e Acórdão nº 2.080/2012 - Plenário, todos do Tribunal de Contas da União - TCU.

#### **9. DA FONTE DE RECURSOS**

9.1 - Os recursos para a execução do objeto da presente licitação correrão à conta da Dotação Orçamentária especificada seguir.

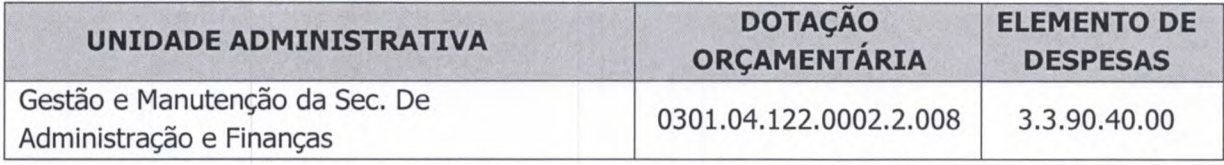

## **10. DOS DOCUMENTOS DE HABILITAÇÃO:**

# **10.1. HABILITAÇÃO JURÍDICA:**

**a) REGISTRO COMERCIAL,** no caso de empresa pessoa Jurídica, no registro público de empresa mercantil da Junta Comercial; devendo, no caso da licitante ser a sucursal, filial ou agência, apresentar o registro da Junta onde opera com averbação no registro da Junta onde tem sede a matriz;

**b) ATO CONSTITUTIVO, ESTATUTO OU CONTRATO SOCIAL CONSOLIDADO,** em vigor devidamente registrado no registro público de empresa mercantil da Junta Comercial, em se tratando de sociedades empresárias e, no caso de sociedades por ações, acompanhado de documentos de eleição de seus administradores; devendo, no caso da licitante ser a sucursal, filial ou agência, apresentar o registro da Junta onde opera com averbação no registro da Junta onde tem sede a matriz;

**c) INSCRIÇÃO DO ATO CONSTITUTIVO,** no caso de sociedades simples - exceto cooperativas - no Cartório de Registro das Pessoas Jurídicas acompanhada de prova da diretoria em exercício; devendo, no caso da licitante ser a sucursal, filial ou agência, apresentar o registro no Cartório de Registro das Pessoas Jurídicas do Estado onde opera com averbação no Cartório onde tem sede a matriz;

**d) DECRETO DE AUTORIZAÇÃO,** em se tratando de empresa ou sociedade estrangeira em **funcionamento no País, e ATO DE REGISTRO DE AUTORIZAÇÃO PARA FUNCIONAMENTO**  expedido pelo órgão competente, quando a atividade assim o exigir.

**e) CÉDULA DE IDENTIDADE E CPF, dos Sócios ou do titular da empresa;** 

# **10.2. REGULARIDADE FISCAL E TRABALHISTA:**

10.2.1. Prova de inscrição no Cadastro Nacional de Pessoas Jurídicas (CNPJ);

10.2.2. Prova de inscrição no cadastro de contribuintes municipal ou estadual, se houver, relativo ao domicílio ou sede do licitante, pertinente ao seu ramo de atividade e compatível com o objeto contratual;

10.2.3. Prova de regularidade para com a Fazenda Federal, Estadual e Municipal do domicílio ou sede do licitante.

a) A comprovação de regularidade para com a Fazenda Federal deverá ser feita através da Certidão de regularidade de Débitos relativos a Créditos Tributários Federais e à Dívida Ativa da

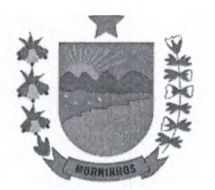

União (CND), emitidas pela Receita Federal do Brasil na forma da Portaria Conjunta RFB/P 1.751, de 2 de outubro de 2014;

b) A comprovação de regularidade para com a Fazenda Estadual deverá ser feita através de Certidão Consolidada Negativa de Débitos inscritos na Dívida Ativa Estadual;

c) A comprovação de regularidade para com a Fazenda Municipal deverá ser feita através de Certidão Consolidada Negativa de Débitos inscritos na Dívida Ativa Municipal.

10.2.4. Prova de situação regular perante o Fundo de Garantia por Tempo de Serviço - FGTS, através de Certificado de Regularidade de Situação - CRS;

10.2.5. Prova de situação regular perante a Justiça do Trabalho, através da Certidão Negativa de Débitos Trabalhistas - CNDT, conforme Lei 12.440/2011.

10.2.6. As microempresas e empresas de pequeno porte deverão apresentar toda a documentação exigida para efeito de comprovação de regularidade fiscal e trabalhista, mesmo que esta apresente alguma restrição;

10.2.7. Havendo alguma restrição na comprovação da regularidade fiscal ou trabalhista, será assegurado o prazo de 05 (cinco) dias úteis, cujo termo inicial corresponderá ao momento em que o proponente for declarado o vencedor do certame, prorrogáveis por igual período, a critério da Comissão de Pregões, para a regularização da documentação e emissão de eventuais certidões negativas ou positivas com efeito de certidão negativa, conforme os ditames da Lei Complementar 123/2006 alterada pela Lei Complementar 147/2014;

10.2.8. A não-regularização da documentação, no prazo estabelecido, implicará decadência do direito à contratação, sem prejuízo das sanções previstas no art. 81, da Lei no 8.666/93, sendo facultado a convocação dos licitantes remanescentes, na ordem de classificação, para a assinatura do contrato, ou a revogação da licitação, ou item, conforme o caso.

## **10.3- QUALIFICAÇÃO TÉCNICA:**

10.3.1. Atestado (s) fornecido (s) por pessoa jurídica de direito público ou privado com identificação do assinante, comprovando que a LICITANTE prestou ou esteja prestando os serviços compatíveis com o objeto deste termo de referencia. O atestado deverá ser datado e assinado por pessoa física identificada pelo nome e cargo exercido na entidade, estando às informações sujeitas à conferência pelo Pregoeiro ou quem este indicar. Os atestados deverão estar necessariamente em nome da licitante.

10.3.2. Poderá, facultativamente, vir acompanhado junto ao atestado de capacidade técnica instrumento de nota fiscal/contrato de prestação de serviço respectivos ao qual o atestado faz vinculação.

10.3.3. Comprovação da licitante de possuir, em seu quadro permanente, na data da licitação, profissional de nível superior, com formação em uma das seguintes áreas: Sistema de Informação, Ciências da Computação, Análise de Sistemas ou Cursos afins. Comprovação através de Diploma ou Certificado de Conclusão de Curso.

**10.3.4.** Entende-se, para fins deste Edital, como pertencente ao quadro permanente:

a) O empregado, comprovando-se o vínculo empregatício através de cópia da "ficha ou livro de registro de empregado" e cópia da Carteira de Trabalho e Previdência Social - CTPS ou Contrato de Prestação dos Serviços.

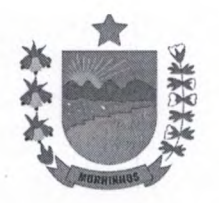

b) O sócio, comprovando-se a participação societária através de cópia do Contrato social aditivos, se houver, devidamente registrado(s) na Junta Comercial.

#### **10.4. Qualificação Econômica-Financeira:**

**a) Balanço patrimonial e demonstrações contábeis (DRE) do último exercício fiscal,** já exigíveis **e** apresentados **na forma da lei,** devidamente registrado na junta comercial da sede da licitante, acompanhado dos termos de abertura **e** de encerramento do Livro Diário - estes termos devidamente registrados na Junta Comercial, que comprovem **a** boa situação financeira da empresa, com vistas aos compromissos que terá de assumir caso lhe seja adjudicado o objeto licitado, devidamente assinado pelo contador responsável, sendo vedada sua substituição por balancetes ou balanços provisórios, podendo ser atualizados por índices oficiais quando encerrados há mais de 03 (três) meses da data de apresentação da proposta;

b) Serão considerados como na forma da Lei, o Balanço Patrimonial e Demonstrações Contábeis assim apresentados:

1 - **Sociedades empresariais em geral:** Balanço patrimonial e demonstrações contábeis (DRE) do último exercício fiscal registrados ou autenticados na Junta Comercial da sede ou domicílio da Licitante, acompanhados de cópia do termo de abertura e de encerramento do Livro Diário do qual foi extraído.

II - **Sociedades empresárias, especificamente no caso de sociedades anônimas regidas**  pela Lei nº. 6.404/76: registrados ou autenticados na Junta Comercial da sede ou domicílio da licitante; ou publicados na imprensa oficial da União, ou do Estado, ou do Distrito Federal conforme o lugar em que esteja situada a sede da companhia; ou, ainda, em jornal de grande circulação editado na localidade em que está a sede da companhia;

III - **Sociedades simples:** registrados no Registro Civil das Pessoas jurídicas do local de sua sede; caso **a** sociedade simples adote um dos tipos de sociedade empresária, deverá sujeitar-se às normas fixadas para as sociedades empresárias.

IV - **As empresas constituídas á menos de um ano:** deverão apresentar demonstrativo do Balanço de Abertura, devidamente registrados ou autenticados na Junta Comercial do domicílio da Licitante, acompanhado dos termos de abertura e de encerramento do Livro Diário - estes termos devidamente registrados na Junta Comercial assinado pelo sócio-gerente ou diretor e pelo contador ou outro profissional equivalente, devidamente registrado no Conselho Regional de Contabilidade.

c) Entende-se que a expressão **"na forma da lei'** constante no item IV-b, no mínimo: balanço patrimonial e DRE, registro na Junta Comercial ou órgão competente, termos de abertura e encerramento.

d) As cópias deverão ser originárias do Livro Diário devidamente formalizado e registrado.

e) A empresa optante pelo Sistema Público de Escrituração Digital - SPED poderá apresentá-lo na **"forma da lei"** 

f) Entende-se que a expressão **"na forma da lei'** constante no item IV - e, engloba, no mínimo:

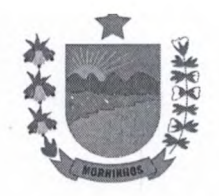

- 1 Balanço Patrimonial;
- II DRE Demonstração do Resultado do Exercício;
- III Termos de abertura e de encerramento;

IV - Recibo de entrega de escrituração contábil digital (Para efeito o que determina o Art. 2º do Decreto Nº 9.555, de 6 de novembro de 2018);

OBS: A autenticação de livros contábeis das pessoas jurídicas não sujeitas ao Registro do Comércio, poderá ser feita pelo Sistema Público de Escrituração Digital - Sped, instituído pelo Decreto n° 6.022, de 22 de janeiro de 2007, por meio da apresentação de escrituração contábil digital, na forma estabelecida pela Secretaria da Receita Federal do Brasil do Ministério da Fazenda. (Art. 10 do Decreto N°9.555, de 6 de novembro de 2018).

g) As cópias deverão ser originárias do Livro Diário constante do SPED.

h) A Escrituração Digital deverá estar de acordo com as Instruções Normativas (RFB n° 1420/2013 e RFB nº 1594) que tratam do Sistema Público de Escrituração Digital - SPED. Para maiores informações, verificar o site www.receita.gov.br, no link SPED. Ficando a exigência de apresentação do Balanço Patrimonial do último exercício social, a ser apresentado no prazo que determina o art. **50** das Instruções Normativas da RFB, bem como o que determina a Jurisprudência no Acórdão TCU n° 2.669/2013 de relataria do Ministro Valmir Campelo.

i) Se necessária a atualização do balanço, deverá ser apresentado, juntamente com os documentos em apreço, o memorial de cálculo correspondente.

j) Apresentar **CERTIDÃO NEGATIVA DE FALÊNCIA OU RECUPERAÇÃO JUDICIAL** expedida pelo distribuidor da sede da pessoa jurídica, dentro do prazo de validade.

10.5. OUTRAS EXIGÊNCIAS PARA HABILITAÇÃO:

10.5.1. Declaração de que:

a) Declaração de que, em cumprimento ao estabelecido na Lei nº 9.854, de 27/10/1999, publicada no DOU de 28/10/1999, e ao inciso XXXIII, do artigo  $7^0$ , da Constituição Federal, não emprega menores de 18 (dezoito) anos em trabalho noturno, perigoso ou insalubre, nem emprega menores de 16 (dezesseis) anos em trabalho algum, salvo na condição de aprendiz, a partir de 14 (quatorze) anos.

b) Declaração de conhecimento de todos os parâmetros e elementos da descriminação do serviço a ser ofertado e que sua proposta atende integralmente aos requisitos constantes no edital;

c) Declaração expressa de integral concordância com os termos do edital e seus anexos;

d) Declaração, sob as penalidades cabíveis, de inexistência de fato superveniente impeditivo da habilitação, ficando ciente da obrigatoriedade de declarar ocorrências posteriores, (art.32, §20, da Lei n.º 8.666/93);

e) Caso não seja declarado o prazo de validade da certidão, será considerada apenas a que tiver sido emitida no máximo até 30 (trinta) dias antes da data da abertura do certame.

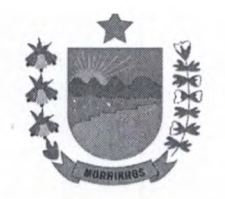

## **12. SANÇÕES ADMINISTRATIVAS**

12.1. Conforme clausula  $10<sup>a</sup>$  da minuta do contrato, mencionada neste termo de referência

## **13. DAS OBRIGAÇÕES DA CONTRATADA**

13.1. Conforme clausula 6<sup>a</sup> da minuta do contrato, mencionada neste termo de referência

## **14. DAS OBRIGAÇÕES DO CONTRATANTE**

14.1. Conforme clausula  $5<sup>a</sup>$  da minuta do contrato, mencionada neste termo de referência

# **15. VALIDADE E DA VIGÊNCIA**

15.1 - O Contrato resultante da presente Licitação terá vigência a partir de sua assinatura, tendo validade por um período de 12 (doze) meses, podendo ser prorrogado conforme art. 57, inciso II da Lei 8.666/93.

# **16. DA MINUTA DO CONTRATO:**

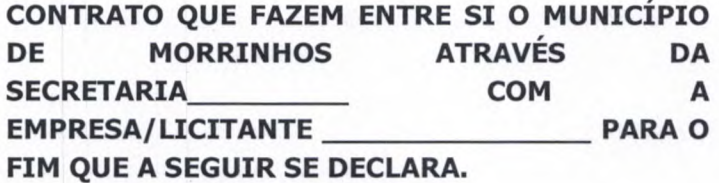

O Município de Morrinhos, pessoa jurídica de direito público interno, através da Secretaria de em sua sede na Rua (Av) \_\_\_\_\_\_\_\_\_, nº \_\_\_\_\_\_\_ Bairro \_\_\_\_\_, inscrita no CNPJ/MF sob o nº. (neste ato representado pelo (a) Secretário (a) de (n. 1913), doravante denominados de **CONTRATANTE,** no final assinado, e do outro lado, a Empresa/licitante com sede na cidade de \_\_\_\_\_\_\_\_, Estado do \_\_\_\_\_\_\_\_\_\_ à Rua/Av n.º - Bairro , inscrita no CNPJ/MF nº \_ representada pelo Sr(a). , inscrito (a) no CPF/MF n.º \_\_\_\_\_\_\_\_\_\_\_\_, no final assinada, doravante denominada de **CONTRATADA,** de acordo com o Pregão Presencial n.° Processo n.º \_\_\_\_\_\_\_\_\_, em conformidade com o que preceitua a Lei Federal nº 8.666/93 e suas alterações posteriores, sujeitando-se os Contratantes às suas normas e às cláusulas e condições a seguir pactuadas:

# **CLÁUSULA PRIMEIRA** - **DO FUNDAMENTO LEGAL**

1.1. Processo de Licitação, na modalidade Pregão, em conformidade com a Lei Federal  $N^0$  8.666/93 - Lei das Licitações Públicas c/c os termos da **Lei Federal** n° **10.520, de 17/07/2002** - **Lei**  que Regulamenta o **Pregão,** devidamente homologado pelo (a) Exmo (a). Sr (a). Secretário(a) acima descritos do Município de Morrinhos - CE, nos termos do art. 26 do Estatuto das Licitações Públicas e suas alterações posteriores.

# **CLÁUSULA SEGUNDA** - **DO OBJETO**

2.1. Constitui objeto da presente contratação a \_\_\_\_\_\_\_\_\_\_\_\_\_\_\_\_\_\_\_\_, mediante PREGÃO conforme Anexo I do Edital de Pregão nº \_\_\_\_\_\_, no qual restou vencedora a Contratada.

# **CLÁUSULA TERCEIRA** - **DO VALOR, DO REAJUSTE E DO REEQUILIBRIO ECONOMICO-FINANCEIRO**

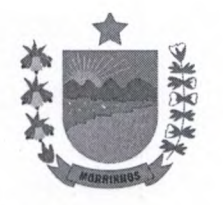

3.1. O valor global da presente avença é de R\$ ( ), a ser pae em conformidade com a execução dos serviços prestados no período respectivo, de acordo com as notas fiscais/faturas devidamente atestadas pelo Gestor da despesa, acompanhadas das Certidões do INSS e FGTS, todas atualizadas.

3.2. O valor do presente Contrato não será objeto de reajuste antes de decorridos 12 (doze) meses do seu Pregão, hipótese na qual poderá ser utilizado o índice IGP-M da Fundação Getúlio Vargas.

3.3. REEQUILÍBRIO ECONÔMICO-FINANCEIRO: Na hipótese de sobrevirem fatos imprevisíveis, ou previsíveis porém de consequências incalculáveis, retardadores ou impeditivos da execução do ajustado, ou ainda, em caso de força maior, caso fortuito ou fato do príncipe, configurando álea econômica extraordinária e extracontratual, poderá, mediante procedimento administrativo onde reste demonstrada tal situação e termo aditivo, ser restabelecida a relação que as partes pactuaram inicialmente entre os encargos do contratado e a retribuição da Administração para a justa remuneração do serviço prestado, objetivando a manutenção do equilíbrio econômicofinanceiro inicial do contrato, na forma do artigo 65, II, "d" da Lei Federal n.º 8.666/93, alterada e consolidada.

3.4. Independentemente de declaração expressa, fica subentendido que, no valor pago pelo contratante, estão incluídas todas as despesas necessárias à execução do contrato.

#### **CLÁUSULA QUARTA** - **DA VALIDADE E DA VIGÊNCIA**

4.1 O Contrato resultante da presente Licitação terá vigência a partir de sua assinatura, até 12 (doze) meses, podendo ser prorrogado nos casos e formas previstos na Lei nº 8.666, de 21 de junho de 1993 e alterações posteriores.

4.2- O Regime será de execução indireta, com empreitada por preço unitário.

#### **CLÁUSULA QUINTA** - **DAS OBRIGAÇÕES DA CONTRATANTE**

5.1 Assegurar os recursos orçamentários e financeiros para custear o fornecimento dos serviços.

5.2 Acompanhar, controlar e avaliar os serviços prestados observando os padrões de qualidade, através da unidade responsável pela gestão do contrato.

5.3 Prestar à Contratada, em tempo hábil, as informações eventualmente necessárias à prestação dos serviços.

5.4 Atestar as faturas e relatórios correspondentes à prestação de serviços, por intermédio do servidor competente.

5.5 Efetuar o pagamento devido pela execução dos serviços, no prazo estabelecido, desde que cumpridas todas as formalidades e exigências previstas.

## **CLÁUSULA SEXTA** - **DAS OBRIGAÇÕES DA CONTRATADA**

6.1- Executar o objeto do Contrato por um período de 12 (doze) meses, de conformidade com as condições e prazos estabelecidos no Pregão Presencial, no Termo Contratual e na proposta vencedora do certame;

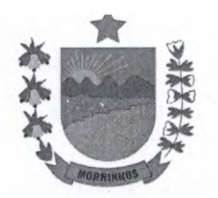

6.2- Manter durante toda a execução do objeto contratual, em compatibilidade com as obrig assumidas, todas as condições de habilitação e qualificação exigidas na Lei de Licitações;

6.3- Utilizar profissionais devidamente habilitados, substituindo-os nos casos de impedimentos fortuitos, de maneira que não se prejudiquem o bom andamento e a boa prestação dos serviços, devidamente identificados por meio de crachás;

6.4- Facilitar a ação da FISCALIZAÇÃO na inspeção dos serviços, prestando, prontamente, os esclarecimentos que forem solicitados pela CONTRATANTE;

6.5- Responder, perante as leis vigentes, pelo sigilo dos documentos manuseados, sendo que a CONTRATADA não deverá, mesmo após o término do CONTRATO, sem consentimento prévio por escrito da CONTRATANTE, fazer uso de quaisquer documentos ou informações especificadas no parágrafo anterior, a não ser para fins de execução do CONTRATO;

6.6- Providenciar a imediata correção das deficiências e/ ou irregularidades apontadas pela Contratante;

6.7. Arcar com eventuais prejuízos causados à Contratante e/ou terceiros, provocados por ineficiência ou irregularidade cometida por seus empregados e/ou prepostos envolvidos na execução do objeto contratual, inclusive respondendo pecuniariamente;

6.8. Pagar seus empregados no prazo previsto em lei, sendo também de sua responsabilidade o pagamento de todos os tributos que, direta ou indiretamente, incidam sobre a prestação dos serviços contratados inclusive as contribuições previdenciárias fiscais e parafiscais, FGTS, PIS, emolumentos, seguros de acidentes de trabalho, etc, ficando excluída qualquer solidariedade da Prefeitura Municipal de Morrinhos por eventuais autuações administrativas e/ou judiciais uma vez que a inadimplência da CONTRATADA, com referência às suas obrigações, não se transfere a Prefeitura Municipal de Morrinhos;

6.9. Disponibilizar, a qualquer tempo, toda documentação referente ao pagamento dos tributos, seguros, encargos sociais, trabalhistas e previdenciários relacionados com o objeto do CONTRATO.

6.10. Aceitar, nas mesmas condições contratuais, os percentuais de acréscimos ou supressões limitadas ao estabelecido no §1°, do art. 65, da Lei Federal n° 8.666/1993, tomando-se por base o valor contratual.

6.11. Providenciar a substituição de qualquer profissional envolvido na execução do objeto contratual, cuja conduta seja considerada indesejável pela fiscalização da contratante.

6.12. Instalar e configurar o sistema nos dispositivos disponibilizados pela CONTRATANTE.

6.13. Treinar e capacitar os usuários da Solução Integrada designados para a utilização do sistema.

6.14. Se responsabilizar por todos os custos com as despesas de licenças de softwares, autorizações, cessões de uso, hospedagens do Sistema.

# **CLÁUSULA SÉTIMA** - **DAS ALTERAÇÕES CONTRATUAIS**

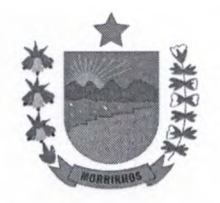

7.1- A Contratada fica obrigada a aceitar, nas mesmas condições contratuais, acréscimos ou supressões no quantitativo do objeto contratual, até o limite de 25% (vinte e cinco por cento) do valor inicial do Contrato, conforme o disposto no  $\S 1^{\circ}$ , do art. 65, da Lei de Licitações.

#### **CLÁUSULA OITAVA** - **DA ORIGEM DOS RECURSOS**

8.1. As despesas decorrentes das eventuais contratações que poderão advir desta licitação correrão á conta de recursos específicos consignados no respectivo Orçamento, na Dotação Orçamentária n°: . Elemento de Despesa: n°

#### **CLÁUSULA NONA** - **DO PAGAMENTO**

9.1 O pagamento será efetuado mensalmente, mediante crédito em conta-corrente até o 100 (décimo) dia útil após o atesto do documento de cobrança e cumprimento da perfeita realização do objeto contratado, mediante prévia verificação da regularidade fiscal da CONTRATADA.

9.2. Antes do pagamento, o CONTRATANTE realizará consulta a Regularidade Fiscal para verificar a manutenção das condições de habilitação, das Certidão Negativa de Débitos junto ao FGTS, Certidão de quitação de Tributos Federais, administradas pela Secretaria da Receita Federal, Certidão Negativa de débitos de Tributos e Contribuições Municipais e Prova de inexistência de débitos inadimplidos perante a Justiça do Trabalho, mediante a apresentação da CNDT- Certidão Negativa de Débitos Trabalhistas.

9.3. Constatando-se, a situação de irregularidade da CONTRATADA, proceder-se-á à sua advertência, por escrito, no sentido de que, no prazo de 05(cinco) dias úteis, a CONTRATADA regularize sua situação ou, no mesmo prazo, apresente sua defesa.

9.4. O prazo do item anterior poderá ser prorrogado uma vez, por igual período, a critério da Administração.

9.5. Não havendo regularização ou sendo a defesa considerada improcedente, a Administração comunicará aos órgãos responsáveis pela fiscalização da regularidade fiscal quanto à inadimplência da CONTRATADA, bem como quanto à existência de pagamento a ser efetuado pela Administração, para que sejam acionados os meios pertinentes e necessários para garantir o recebimento de seus créditos.

9.6. Persistindo a irregularidade, a Administração adotará as medidas necessárias à rescisão do Contrato em execução, nos autos dos processos administrativos correspondentes, assegurada à CONTRATADA a ampla defesa.

9.7. Para os serviços objetos deste certame, deverá ser emitida Faturas e Notas Fiscais em nome **da Secretaria contratante— Prefeitura Municipal de Morrinhos/CE** - Rua José Ibiapina Rocha, S/N, Centro - Morrinhos - CE.

## **CLÁUSULA DÉCIMA** - **DAS SANÇÕES**

10.1- O licitante que ensejar o retardamento da execução do certame, não mantiver a proposta, falhar ou fraudar na execução do Contrato, comportar-se de modo inidôneo, fizer declaração falsa ou cometer fraude fiscal, garantido o direito prévio da citação e da ampla defesa, ficará impedido de licitar e contratar com a Administração, pelo prazo de até 05 (cinco) anos, enquanto perdurarem os motivos determinantes da punição ou até que seja promovida a reabilitação

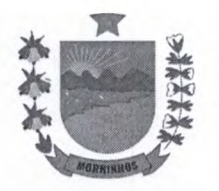

perante a própria autoridade que aplicou a penalidade, sem prejuízo das multas previstas no editi e no termo de contrato e das demais cominações legais.

10.2- A Contratada ficará, ainda, sujeita às seguintes penalidades, em caso de inexecução total ou parcial do contrato, erro de execução, execução imperfeita, mora de execução, inadimplemento contratual ou não veracidade das informações prestadas, garantida a prévia defesa:

1 - Advertência, sanção de que trata o inciso 1 do art. 87, da Lei n.° 8.666/93, poderá ser aplicada nos seguintes casos:

a) descumprimento das obrigações e responsabilidades assumidas na licitação;

b) outras ocorrências que possam acarretar transtornos ao desenvolvimento dos serviços da Contratante, desde que não caiba a aplicação de sanção mais grave.

II - Multas (que poderão ser recolhidas em qualquer agência integrante da Rede Arrecadadora de Receitas Municipais, por meio de Documento de Arrecadação Municipal - DAM, a ser preenchido de acordo com instruções fornecidas pela Contratante):

a) de **1,0%** (um por cento) sobre o valor contratual total do exercício, por dia de atraso na prestação dos serviços ou indisponibilidade do mesmo, limitada a lO% do mesmo valor;

b) de **2,0%** (dois por cento) sobre o valor contratual total do exercício, por infração a qualquer cláusula ou condição do contrato, não especificada nas demais alíneas deste inciso, aplicada em dobro na reincidência;

c) de **5,0%** (cinco por cento) do valor contratual total do exercício, pela recusa em corrigir qualquer serviço rejeitado, caracterizando-se a recusa, caso a correção não se efetivar nos 05 (cinco) dias que se seguirem à data da comunicação formal da rejeição;

III - Suspensão temporária de participação em licitação e impedimento de contratar com o Município de MORRINHOS, por prazo não superior a 05 (cinco) anos;

IV - Declaração de inidoneidade para licitar ou contratar com a Administração Pública, enquanto perdurarem os motivos determinantes da punição ou até que seja promovida a reabilitação perante a autoridade que aplicou a penalidade, depois do ressarcimento à Administração pelos prejuízos resultantes e depois de decorrido o prazo da sanção aplicada com base no inciso anterior.

10.3- No processo de aplicação de penalidades é assegurado o direito ao contraditório e à ampla defesa, garantida nos prazos de 05 (cinco) dias úteis para as sanções previstas nos incisos **1, II** e **III** do **item 18.2** supra e 10 (dez) dias corridos para a sanção prevista no **inciso IV** do mesmo item

10.4- O valor da multa aplicada deverá ser recolhido ao Tesouro Municipal no prazo de 05 (cinco) dias a contar da notificação ou decisão do recurso. Se o valor da multa não for pago, ou depositado, será automaticamente descontado do pagamento a que a Contratada fazer jus. Em caso de inexistência ou insuficiência de crédito da Contratada, o valor devido será cobrado administrativamente ou inscrito como Dívida Ativa do Município e cobrado mediante processo de execução fiscal, com os encargos correspondentes.

10.5- As sanções previstas nos **incisos III e IV do item 18.2** supra, poderão ser aplicadas às empresas que, em razão do contrato objeto desta licitação:

a) praticarem atos ilícitos, visando frustrar os objetivos da licitação;

b) demonstrarem não possuir idoneidade para contratar com a Administração Pública, em virtude

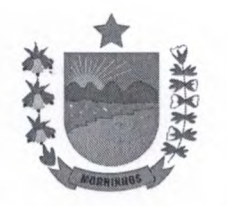

 $\overline{Rubrica}$ <sub>to</sub>:  $\frac{8}{3}$  Fls.<sup>2</sup>

de atos ilícitos praticados;

c) sofrerem condenação definitiva por praticarem, por meios dolosos, fraude fiscal no recolhimento de quaisquer tributos.

10.6- As sanções previstas nos **incisos 1, III e IV do item 18.2** supra poderão ser aplicadas juntamente com a do **inciso II** do mesmo item, facultada a defesa prévia do interessado no respectivo processo, no prazo de 05 (cinco) dias úteis.

10.7- A licitante adjudicatária que se recusar, injustificadamente, em firmar o Contrato dentro do prazo de 02 (dois) dias úteis a contar da notificação que lhe será encaminhada, estará sujeita à multa de **5,0%** (cinco por cento) do valor total adjudicado, sem prejuízo das demais penalidades cabíveis, por caracterizar descumprimento total da obrigação assumida.

10.8- As sanções previstas no i**tem 18.7** supra não se aplicam às demais licitantes que, apesar de não vencedoras, venham a ser convocadas para celebrarem o Termo de Contrato, de acordo com este edital, e no prazo de 48 (quarenta e oito) horas comunicarem seu desinteresse.

## **CLÁUSULA DÉCIMA PRIMEIRA** - **DA RESCISÃO**

11.1 - A rescisão contratual poderá ser:

a) Determinada por ato unilateral e escrito da CONTRATANTE, nos casos enumerados nos incisos 1 a XII do art. 78 da Lei Federal nº 8.666/93;

b) Amigável, por acordo entre as partes, mediante autorização escrita e fundamentada da autoridade competente, reduzida a termo no processo licitatório, desde que haja conveniência da Administração;

11.2- Em caso de rescisão prevista nos incisos XII e XVII do art. 78 da Lei n° 8.666/93, sem que haja culpa do CONTRATADO, será esta ressarcida dos prejuízos regulamentares comprovados, quando os houver sofrido;

11.3- A rescisão contratual de que trata o inciso 1 do art. 78 acarreta as consequências previstas no art. 80, incisos 1 a IV, ambos da Lei n° 8.666/93.

## **CLÁUSULA DÉCIMA SEGUNDA** - **DA PUBLICAÇÃO**

12.1. A publicação do presente Contrato é de responsabilidade do CONTRATANTE e deverá ser efetivada por extrato, no órgão de imprensa oficial Municipal, como condição indispensável para sua eficácia, nos termos do parágrafo único do art. 61 da Lei Federal n° 8.666/93.

## **CLÁUSULA DÉCIMA TERCEIRA** - **DA FISCALIZAÇÃO**

13.1. A fiscalização do Contrato será exercida por servidor devidamente nomeado.

13.2. O exercício da fiscalização ou o acompanhamento será exercido no interesse da Secretaria Contratante e não exclui nem reduz a responsabilidade da Contratada ou de seu agente ou preposto, inclusive perante terceiros, por quaisquer irregularidades, danos resultantes de imperfeição técnica, vícios redibitórios e, na ocorrência destes, não implica corresponsabilidade do Poder Público ou de seus agentes e prepostos.

# **CLÁUSULA DÉCIMA QUARTA** - **DAS DISPOSICOES FINAIS**

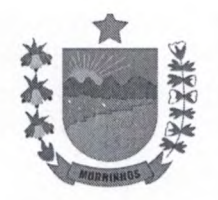

14.1. Declaram as partes que este Contrato corresponde à manifestação final, completã exclusiva, do acordo entre elas celebrado;

14.2. Obrigação do contratado de manter, durante toda a execução do Contrato, em compatibilidade com as obrigações por ele assumidas, todas as condições de habilitação e qualificação exigidas na licitação.

#### **CLÁUSULA DECIMA QUINTA** - **DO FORO**

13.1 Fica eleito o foro da Comarca de Morrinhos - CE, para conhecimento das questões relacionadas com o presente Contrato que não forem resolvidos pelos meios administrativos.

E, assim, inteiramente acordados nas cláusulas e condições retro-estipuladas, as partes contratantes assinam o presente instrumento, em duas vias, para que surtam seus jurídicos e legais efeitos.

Morrinhos - CE, de de de

CONTRATANTE CONTRATADO(A)

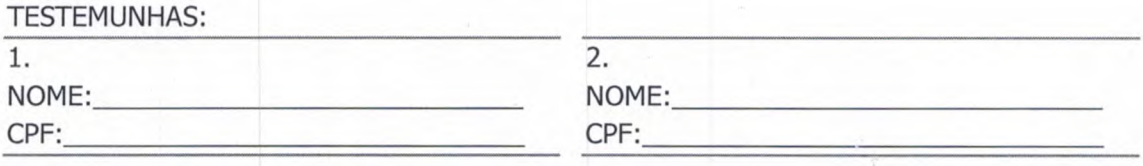

Morrinhos - CE, 07 de Dezembro de 2021.

*Arcuis Vogel de Duk* 

Secretário de Administração e/Finanças